# МИНИСТЕРСТВО НАУКИ И ВЫСШЕГО ОБРАЗОВАНИЯ РОССИЙСКОЙ ФЕДЕРАЦИИ федеральное государственное бюджетное образовательное учреждение высшего образования «Тольяттинский государственный университет»

Институт химии и энергетики

(наименование института полностью)

Кафедра «Электроснабжение и электротехника» (наименование)

13.03.02 «Электроэнергетика и электротехника» (код и наименование направления подготовки, специальности)

Электрооборудование и электрохозяйство предприятий, организаций и

учреждений (направленность (профиль)/специализация)

# **ВЫПУСКНАЯ КВАЛИФИКАЦИОННАЯ РАБОТА (БАКАЛАВРСКАЯ РАБОТА)**

на тему «Разработка лабораторного стенда исследования работы автономного инвертора»

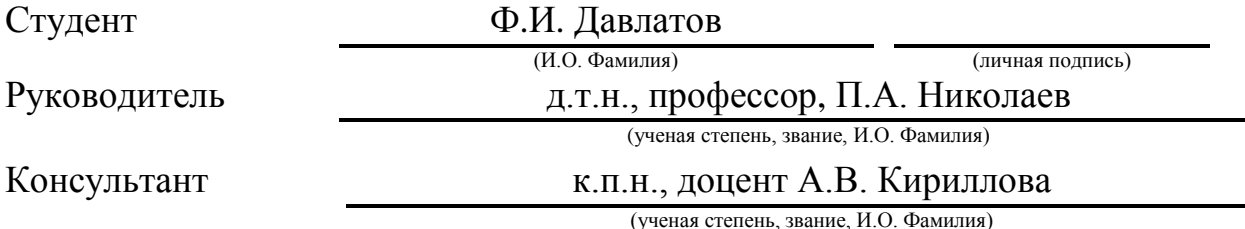

Тольятти 2020

## **Аннотация**

Название бакалаврской работы: «Разработка лабораторного стенда исследования работы автономного инвертора».

Выпускная работа состоит из 52 страниц, заключения, в том числе 40 формул, 19 рисунков, списка используемых источников информации, включая зарубежные источники, и графической части на 6 листах А1.

Ключевым вопросом дипломной работы является анализ конструкции и применяемости инвертора в электропроводах, разработка конструкции стенда, расчет и выбор основного электрооборудования стенда.

 Целью бакалаврской работы является разработка лабораторного стенда исследования работы автономного инвертора.

Выпускная работа может быть разделена на следующие логически взаимосвязанные части: введение, анализ конструкции и применяемости инверторов в электроприводах, расчет и выбор основного электрооборудования стенда, разработка электрической структурной и принципиальной схем электрооборудования стенда, разработка конструкции стенда. Выполнен расчет ключевых элементов с выбором электронных компонентов, в частности, расчет трансформатора 220/12 В с определением его обмоточных данных, размеров и проверкой на нагрев; расчет источника стабилизированного напряжения, собранного на микросхеме 142ЕН8А; расчет генератора прямоугольных импульсов, собранного на микросхеме таймере DA1 КР1006ВИ1; разработана непосредственно конструкция стенда. На лицевой панели стенда расположен движок переменного резистора для изменения частоты формируемых импульсов и контрольные точки для замера сигналов осциллографом.

Подводя итоги, мы бы хотели подчеркнуть, что данная работа актуальна для многих учебных заведений, занимающихся подготовкой специалистов в области обслуживания и ремонта промышленных электроприводов.

# **Аbstract**

The name of the graduation work is "Development of the laboratory stand for the study of the autonomous inverter work".

The senior work consists of 50 pages, a conclusion, tables, including 40 formulas, a list of references, including foreign sources, and a graphic part on 6 A1 sheets.

The key issue of the thesis is the analysis of the design and applicability of the inverter in the electric wires, development of the stand design, calculation and selection of the main electrical equipment of the stand.

The purpose of the thesis is to develop a laboratory bench for the study of the autonomous inverter work.

The graduation work can be divided into the following logically interconnected parts: introduction, analysis of the design and applicability of inverters in electric drives, calculation and selection of the main electrical equipment of the stand, development of electrical structural and circuit diagrams of the electrical equipment of the stand, development of the stand design. There was performed: the calculation of key elements with the selection of electronic components, in particular, the calculation of the 220/12 V transformer with the determination of its winding data, dimensions and heating test; calculation of a stabilized voltage source assembled on a 142EN8A chip; calculation of a rectangular pulse generator assembled on a chip timer DA1 KR1006VI1; the stand design. On the front panel of the stand there is a variable resistor engine for changing the frequency of the generated pulses and control points for measuring signals with an oscilloscope.

Summing up, we would like to emphasize that this work is relevant for many educational institutions involved in the training of specialists in the field of maintenance and repair of industrial electric drives.

# **Содержание**

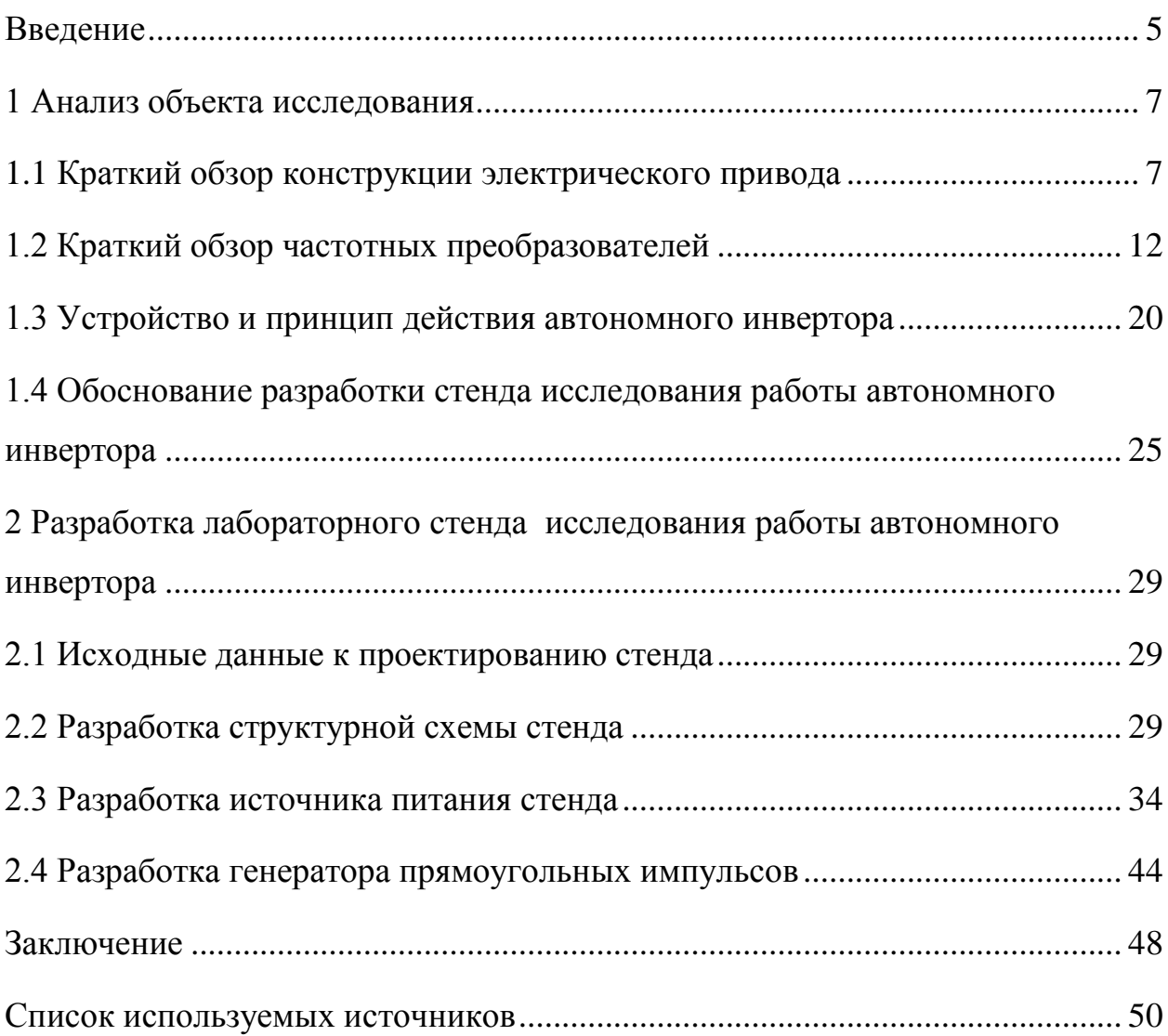

#### <span id="page-4-0"></span>**Введение**

Электроприводы эффективно преобразуют электроэнергию в механическую. По мере того, как производственная автоматизация, комфортный образ жизни и энергосбережение постоянно растут, число приводов, производимых по всему миру, продолжает расти. Расширение использования информационных технологий (компьютеры, цифровое управление) и систем связи не только создало новые рынки для приводов, например, дисководов, но также заставляет использовать больше электроприводов в таких системах, как приводы и мехатронные системы [1].

В общем, электрический привод может быть определен как средство преобразования энергии, характеризующееся его способностью эффективно преобразовывать электрическую энергию от источника электрической энергии (напряжения и тока) в механическую мощность (крутящий момент и скорость) для управления механической нагрузкой или процессом. В некоторых случаях этот поток энергии меняется на противоположный или даже может быть двунаправленным. Сегодня современные приводы используют силовые электронные преобразователи для управления этим процессом электромеханического преобразования энергии (цифрового управления). Кроме того, поскольку приводы все больше интегрируются в системы, каналы связи с компьютерными сетями более высокого уровня имеют важное значение для поддержки ввода в эксплуатацию, инициализации, диагностики и управления процессами более высокого уровня. Основные компоненты привода состоят из электромеханического преобразователя энергии, силового электронного преобразователя электрической энергии в электрическую и встроенного цифрового блока управления. Цифровой блок управления непосредственно управляет силовыми электронными полупроводниковыми переключателями силового электронного преобразователя. Для этого необходимы не только подходящие управляющие устройства, датчики, высокоскоростные цифровые логические

устройства и процессоры, но и подходящие алгоритмы управления. С этой точки зрения технология реализации привода - очень современное высокотехнологичное устройство. Действительно, хотя электрические машины были впервые разработаны более 150 лет назад, силовой электронный преобразователь стал доступен только 45 лет тому назад, алгоритмы динамического управления крутящим моментом для асинхронных машин (полевого ориентированного управления) существуют уже около 30 лет, а высокоскоростное цифровое управление с использованием DSP доступно менее 25 лет [2]. Даже сегодня, когда все компоненты (машины, силовая электроника, управляющее оборудование и программное обеспечение) доступны в массовом производстве, технология привода все еще развивается быстрыми темпами и активно совершенствовается. За последние 20 лет были разработаны, оптимизированы и исследованы новые типы машин, такие как линейные машины, машины с поверхностным магнитом и скрытым магнитом, машины с переключаемым магнитным сопротивлением, машины с поперечным потоком, машины с осевым потоком и т.д. Каждый тип машины требует своего специфического управления, контроля и применяемых датчиков. В течение последних 10 лет приводы (позиционные) были исследованы с целью исключения дорогих датчиков и повышения их надежности.

Изучение конструкции электроприводов, их систем управления в настоящее время является актуальной задачей для учебных заведений, позволяющее готовить квалифицированные кадры для отечественной промышленности. А это в свою очередь не возможно без разработки и внедрения в учебный процесс современного лабораторного оборудования.

Целью бакалаврской работы является разработка лабораторного стенда исследования работы автономного инвертора, входящего в состав частотного электропривода.

### <span id="page-6-0"></span>**1 Анализ объекта исследования**

#### <span id="page-6-1"></span>**1.1 Краткий обзор конструкции электрического привода**

Электрический привод, как показано на рисунке 1, можно определить с точки зрения его способности эффективно преобразовывать энергию из источника электроэнергии в механическую нагрузку. Направление потока энергии обычно от электрического к механическому, т.е. режим движения с подачей мощности от источника питания к механической нагрузке, через преобразователь и машину, как показано на рисунке 1 [3].

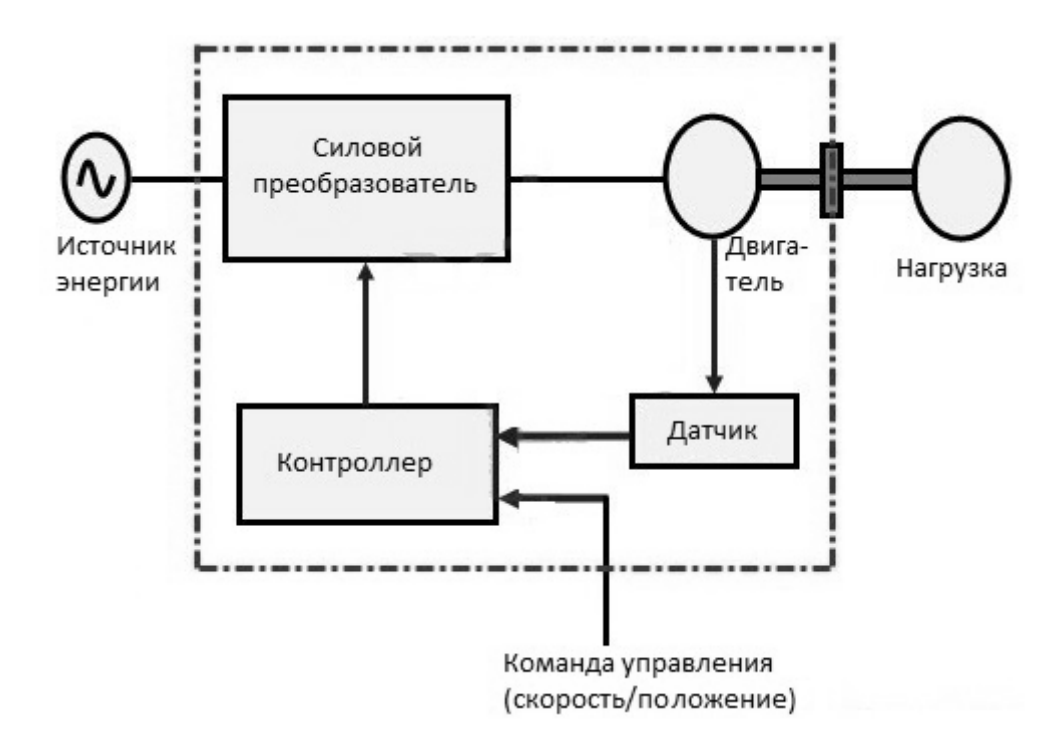

Рисунок 1- Типичная схема привода

Однако поток энергии в некоторых случаях может быть обращен вспять, и в этом случае привод часто настроен в двух направлениях, чтобы также позволить перетекать потоку энергии от механической нагрузки к источник питания. Современные электрические приводы используют силовые электронные устройства для цифрового управления этим процессом преобразования энергии (модулятор и блок управления). Во многих случаях модулятор просто удаляется из схемы, в которых силовые электронные устройства в преобразователе управляются напрямую через модуль контроллера. В дополнение к вышесказанному, модуль контроллера должен иметь возможность общаться с компьютером более высокого уровня системы, потому что отдельные электропривода постепенно объединяются в сеть (или через сеть). Коммуникационные связи с компьютерной сетью высокого уровня необходимы для поддержки ряда функций, таких как ввод в эксплуатацию, инициализация, диагностика и управление процессом на более высоком уровне. Встроенные цифровые контроллеры обеспечивают высокую скорость обмена данными между логическими устройствами, процессорами, электронными схемами, датчиками. Очень важна роль специально разработанных алгоритмов управления для облегчения процессов преобразования энергии в приводе [4].

Алгоритмы управления направлены, например, на устранение дорогостоящих датчиков положения в электроприводах. Такие разработки повышают надежность привода, что позволяет расширить использование электроприводов в различных отраслях промышленности, в которых до сих пор считались невостребованными. Диапазон мощности, предлагаемый промышленности для применения впечатляет и, как правило, колеблется от нескольких милливатт до сотен мегаватт (см. рисунок 2), что подчеркивает гибкость и широту прикладной базы современной приводной техники [5].

Движущей силой в системах приводов с самого начала технологии электропривода был электродвигатель. По мере развития технологии, добавлялись другие важные элементы.

Редуктор, ниже по потоку энергии от двигателя, выполняет роль механического преобразователя, служит для изменения скорости вращения, подаваемой от электродвигателя и его крутящего момента до требуемого уровня. Электродвигатель обычно представляет собой двигатель

переменного тока. В редукторных двигателях компоненты электродвигателя и редуктора образуют общий компактный узел.

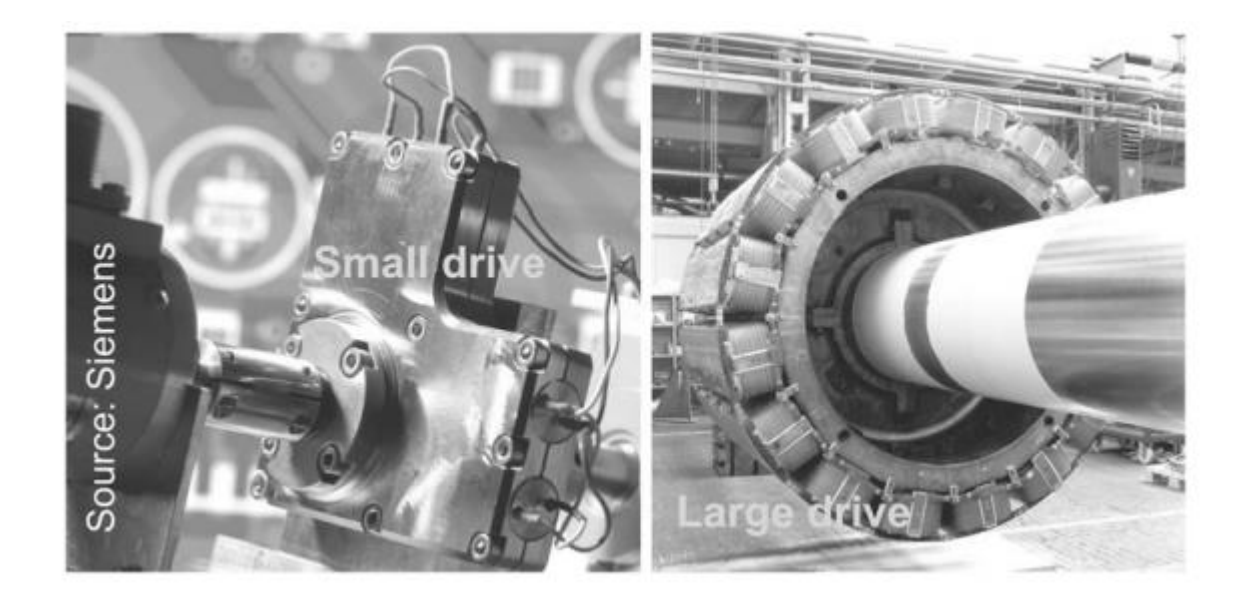

Рисунок 2 - Два примера электропривода: слева – электропривод мощностью менее 1 Вт, справа – более 10 МВт

С появлением преобразователя частоты, расположенного выше по потоку от электродвигателя, скорость и направление становятся управляемыми переменными, которые можно использовать для управления конкретными процессами в приводимых машинах и конвейерных линиях [6].

В то же время, современные технологии электропривода сближают его с автоматизированными системами, что обусловило появление таких компонентов как тормоза и датчики. Тормоз обеспечивает большую безопасность, предотвращая движения в системе, когда привод неактивен. Установленные на двигателе датчики постоянно определяют преобладающие характерные значения производимого движения, включая скорость, крутящий момент и текущее положение. В зависимости от сложности системы и предъявляемых требований, применяются соответствующие силовая электроника, управляющие контроллеры и программное обеспечение.

Основные области применения электропривода [7]:

- оборудование для обработки материалов (станки, обрабатывающие линии, конвейеры и т.д.);

- робототехника;

- подъемная техника (складские/подъемные системы, краны,

подъемные столы, вертикальные конвейеры и т.д.);

- техника погрузочно-разгрузочных работ;

- бытовая техника;

- и многое другое, например, в пассажирских лифтах (см. рисунок 3)

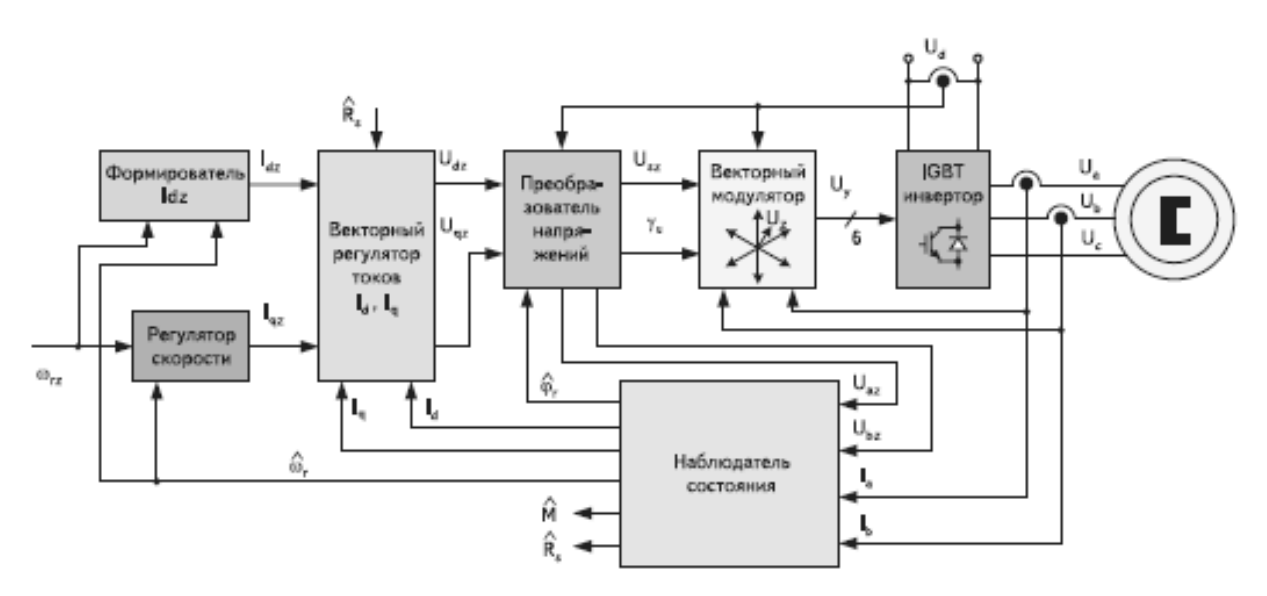

Рисунок 3- Структурная схема синхронного бездатчикового электропривода пассажирского лифта

Наиболее совершенными на сегодняшний день являются мехатронные комбинированные системы привода с электронными двигателями (ЭД), например, фирмы MOVIGEAR<sup>®</sup> и электронные двигатели серии DRC (см. рисунок 4). Данный привод чрезвычайно энергоэффективный (экономия 50% потребления энергии по сравнению с традиционными системами привода), компактный: ЭД серии DRC (см. таблица 1) соответствует классу эффективности IE4. Благодаря диапазону настройки скорости с постоянным крутящим моментом и высоким моментом перегрузки, один типоразмер может использоваться для многих задач [8].

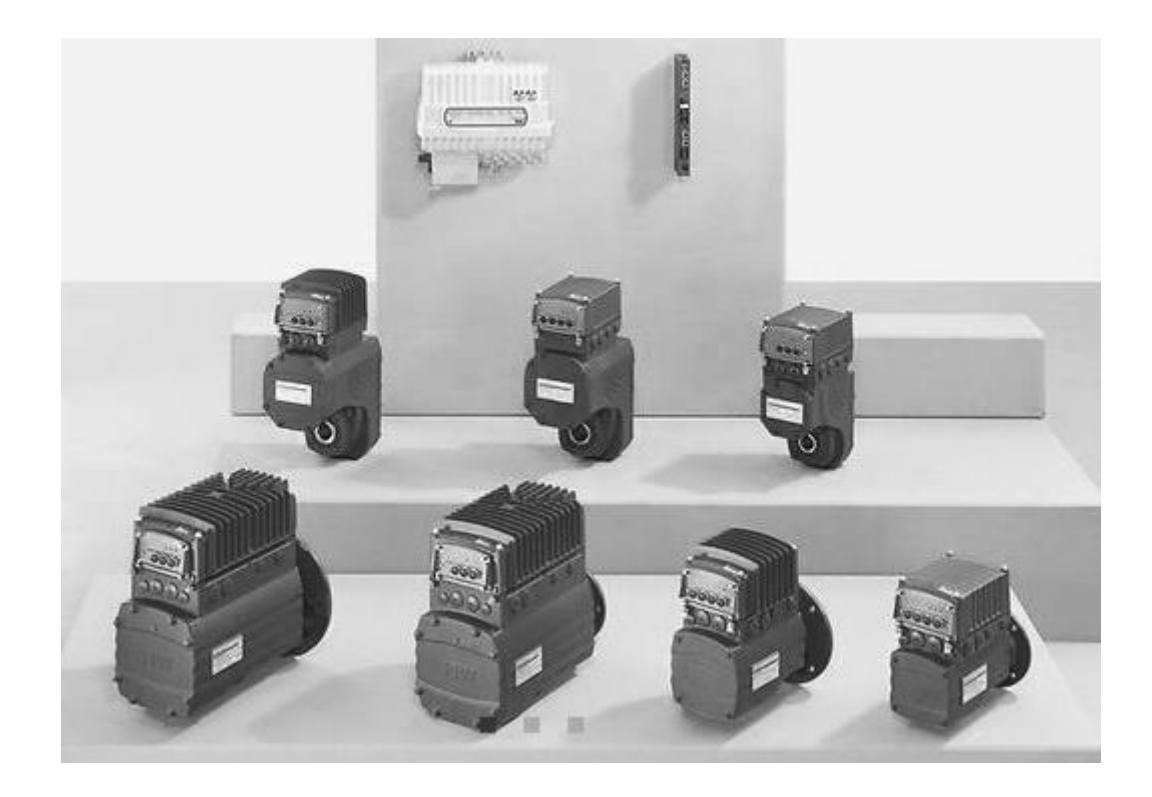

Рисунок 4- Мехатронные комбинированные привода фирмы MOVIGEAR $^\circledast$  с электронными двигателями серии DRC

| Серии            | Номинальная<br>мощность, кВт | Диапазон<br>управления | Номинальный<br>крутящий<br>момент, Н-м | Максимальный<br>крутящий<br>момент, Н-м |
|------------------|------------------------------|------------------------|----------------------------------------|-----------------------------------------|
| DRC1             | 0,55                         | 1/2000                 | 2,65                                   | 6,6                                     |
| DRC <sub>2</sub> | 1,5                          | 1/2000                 | 7,20                                   | 18                                      |
| DRC3             | 3                            | 1/2000                 | 14,3                                   | 35,8                                    |
| DRC4             | $\overline{4}$               | 1/2000                 | 19,1                                   | 36,2                                    |

Таблица 1- Серия электронных двигателей DRC

Компактная конструкция ЭД DRC сочетает в себе встроенную электронику с синхронным двигателем с постоянным магнитным полем, предлагая идеальное решение для использования в сочетании с высокоэффективным винтовым, коническим или параллельным цилиндрическим редуктором или в качестве автономного двигателя. ЭД используется в широком диапазоне напряжений питания от 380 В до 500 В при частоте 50/60 Гц.

В приводе применяется дополнительный механический тормоз, интегрированная функция безопасности STO (Safe Torque Off). Опционно возможно применение GIO12 и GIO13, что позволяет напрямую считывать и обрабатывать различные сигналы датчиков и исполнительных механизмов в непосредственной близости от привода. Эти опции доступны для всех устройств SNI и DSC.

## <span id="page-11-0"></span>**1.2 Краткий обзор частотных преобразователей**

Рассмотрим основные компоненты частотных преобразователей (ЧП).

Выпрямитель. Поскольку в режиме переменного тока сложно изменить частоту синусоидальной волны переменного тока, первой задачей преобразователя частоты является преобразование волны в постоянный ток. Первым компонентом всех преобразователей частоты является устройство, известное как выпрямитель или преобразователь, и оно показано слева на рисунке 5 (блок Input converter) [9].

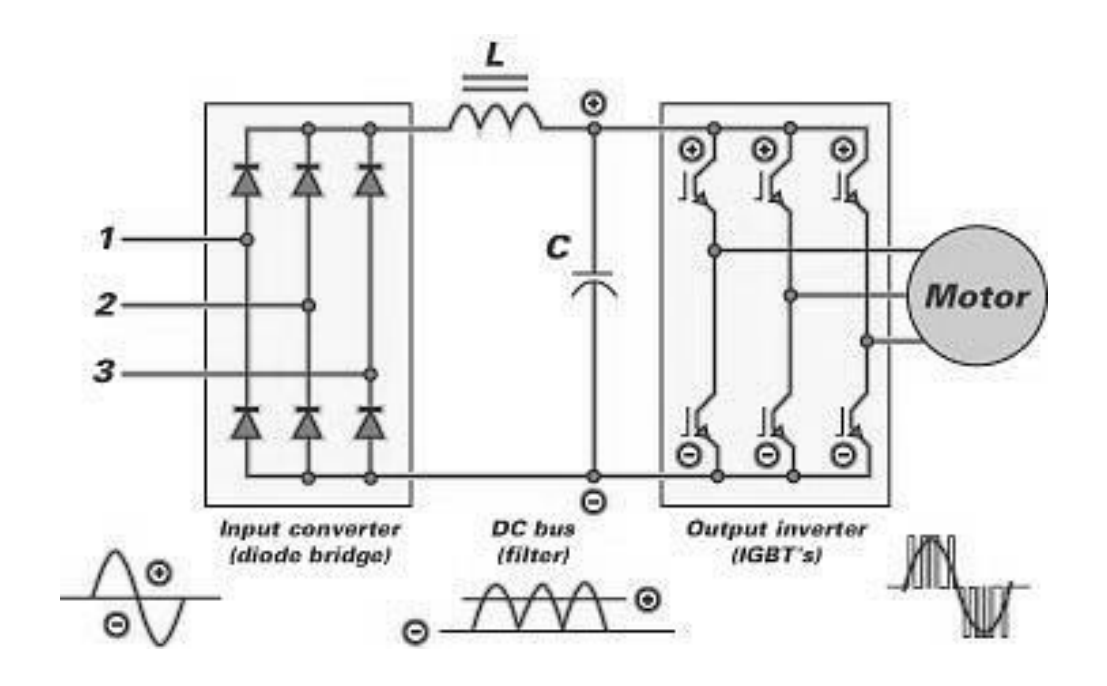

Рисунок 5- Структурная схема частотного преобразователя

Выпрямительная схема преобразует переменный ток в постоянный и делает это во многом так же, как в зарядном устройстве или сварочном аппарате. Используется диодный мост, чтобы ограничить движение синусоиды переменного тока только в одном направлении. Результатом является полностью выпрямленная форма волны переменного тока, которая интерпретируется схемой постоянного тока как собственная форма волны постоянного тока. Трехфазные преобразователи частоты принимают три отдельные фазы входа переменного тока и преобразуют их в один выход постоянного тока. Большинство трехфазных преобразователей частоты также могут принимать однофазное питание (230 В или 460 В), но, поскольку имеется только два входных плеча, выход ПЧ должен быть уменьшен, поскольку производимый постоянный ток уменьшается пропорционально. С другой стороны, настоящие однофазные преобразователи частоты (те, что управляют однофазными двигателями) используют однофазный вход и создают выход постоянного тока, который пропорционален входу [10].

Существует две причины, по которым трехфазные двигатели более распространены, чем однофазные, когда речь идет о работе с переменной скоростью. Во-первых, они предлагают гораздо более широкий диапазон мощности. Но не менее важна их способность самостоятельно начать вращение. Далее будем рассматривать трехфазные двигатели.

Шина постоянного тока.

Второй компонент, известный как шина постоянного тока (показан в центре рисунка 5, блок DC bus (filter), часто не показывается, поскольку он не вносит непосредственный вклад в работу с переменной частотой. Но он всегда есть в высококачественных преобразователях частоты общего назначения. Не вдаваясь в подробности, шина постоянного тока использует конденсаторы и катушку индуктивности для фильтрации «пульсирующего» напряжения переменного тока от преобразованного постоянного тока до его входа в секцию инвертора. Он также может включать фильтры, которые

препятствуют гармоническим искажениям, которые могут возвращаться в источник питания, питающий преобразователь частоты.

Инвертор.

Изображен в правой части рисунка 5 (блок Inverter). Инвертор использует три набора высокоскоростных переключающих транзисторов для создания «импульсов» постоянного тока, которые эмулируют все три фазы синусоидальной волны переменного тока [11]. Эти импульсы определяют не только напряжение волны, но и ее частоту. Термин инвертор или инверсия означает «разворот» и просто относится к движению вверх и вниз генерируемой формы волны. Современный преобразователь частоты использует технику, известную как «широтно-импульсная модуляция» (ШИМ), для регулирования напряжения и частоты. Другой используемый термин - «IGBT» [12]. IGBT относится к «изолированному затвору, биполярному транзистору», который является переключающим (или пульсирующим) компонентом инвертора. Транзистор выполняет две функции в электронике: он может действовать как усилитель и усиливать сигнал, как это происходит в радио, или он может действовать как переключатель и просто включать и выключать сигнал. IGBT - это просто современная версия, которая обеспечивает более высокие скорости переключения (3000 - 16000 Гц) и снижает тепловыделение. Более высокая скорость переключения приводит к повышению точности эмуляции волны переменного тока и снижению слышимого шума двигателя. Снижение генерируемого тепла означает меньшие теплоотводы и, следовательно, меньшую занимаемую площадь преобразователя частоты.

На рисунке 6 показана форма волны, генерируемая инвертором ШИМпреобразователя частоты [13], по сравнению с синусоидальной волной переменного тока. Выход инвертора состоит из серии прямоугольных импульсов с фиксированной высотой и регулируемой шириной. В этом конкретном примере три набора импульсов - широкий набор в середине и узкий набор в начале и конце как положительной, так и отрицательной

частей цикла переменного тока. Сумма площадей импульсов равна эффективному напряжению настоящей волны переменного тока. Если вы отрежете части импульсов выше (или ниже) истинной волны переменного тока и используете их для заполнения пробелов под кривой, вы обнаружите, что они почти идеально совпадают. Таким образом, преобразователь частоты контролирует напряжение, поступающее на двигатель.

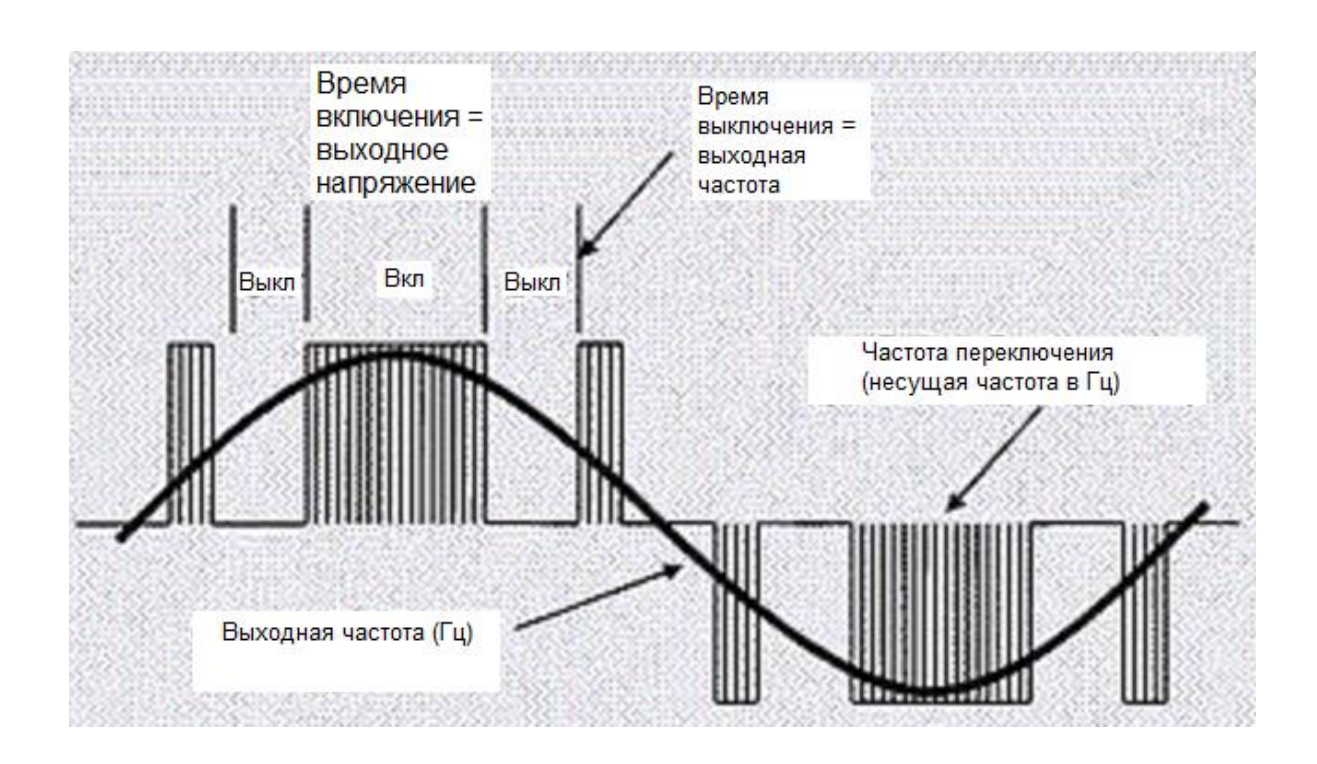

Рисунок 6- Форма волны, генерируемая инвертором ШИМпреобразователя частоты

Сумма ширины импульсов и пробелов между ними определяет частоту волны (следовательно, ШИМ или широтно-импульсную модуляцию), видимую двигателем. Если бы импульс был непрерывным (то есть без пробелов), частота все равно была бы правильной, но напряжение было бы намного больше, чем у истинной синусоидальной волны переменного тока. В зависимости от желаемого напряжения и частоты ПЧ будет изменять высоту и ширину импульса и ширину пробелов между ними. Хотя внутренние элементы, которые выполняют это, являются относительно сложными, видимый результат очень простой.

Рассмотрим, как этот «поддельный» переменный ток (фактически постоянный ток) может приводить в действие асинхронный двигатель переменного тока. Здесь противоречие в том, что переменный ток АС вызывает индукцию естественно, потому что он постоянно меняет направление. Постоянный ток DC, с другой стороны, не делает этого, потому что он обычно неподвижен в установившемся режиме. Но DC может индуцировать ток, в момент включения и выключения (при переходных процессах). Широкие импульсы постоянного тока, показанные на рисунке 6, на самом деле состоят из сотен отдельных импульсов, и именно это включение и выключение выходного сигнала инвертора обеспечивает индукцию через постоянный ток.

Почему же используется переменное напряжение/ток? Главным является то, что он непрерывно меняет напряжение, переходя от нуля к некоторому максимальному положительному напряжению, затем обратно к нулю, затем к некоторому максимальному отрицательному напряжению, а затем снова возвращается к нулю (см. рисунок 7).

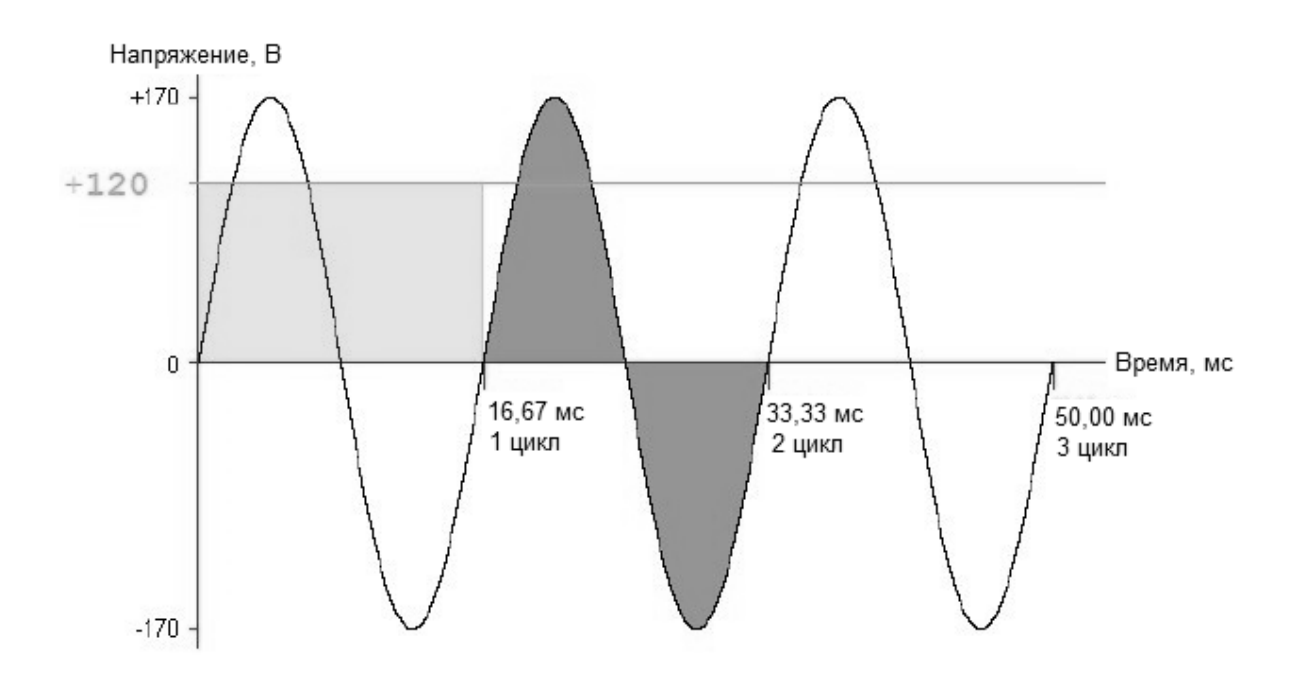

Рисунок 7- Использование переменного тока

Как определить фактическое напряжение, приложенное к цепи? На рисунке 7 изображена синусоидальная волна с частотой 60 Гц и 120 В (черная непрерывная линия). Обратите внимание, однако, что пиковое напряжение составляет 170 В. Как мы можем назвать это волной 120 В, если ее фактическое напряжение составляет 170 В? В течение одного цикла он начинается с 0 В и поднимается до 170 В, затем снова падает до 0. Он продолжает падать до –170, а затем снова повышается до 0. Оказывается, что площадь зеленого прямоугольника, верхняя граница которого составляет 120 В, равна к сумме площадей под положительными и отрицательными частями кривой. Если бы мы измеряли тепло, вырабатываемое постоянным током, протекающим через сопротивление, мы бы обнаружили, что оно больше, чем выделяемое эквивалентным переменным током. Это связано с тем, что переменный ток не поддерживает постоянное значение на протяжении всего своего цикла. Если вы сделали это в лаборатории, в контролируемых условиях, и обнаружили, что определенный постоянный ток генерировал повышение температуры на 100 градусов, его эквивалент переменного тока мог бы привести к увеличению на 70,7 градуса, или только на 70,7% от значения постоянного тока. Следовательно, эффективное значение переменного тока составляет 70,7% от постоянного. Оказывается также, что эффективное значение напряжения переменного тока равно квадратному корню из суммы квадратов напряжения на первой половине кривой. Если пиковое напряжение равно 1, и вы должны были измерить каждое из отдельных напряжений от 0 до 180 градусов, эффективное напряжение будет равно 0. 707 пикового напряжения. 0,707 раз пиковое напряжение 170, которое видно на иллюстрации, равно 120 В. Это эффективное напряжение также известно, как среднеквадратичное или среднеквадратичное напряжение [14]. Отсюда следует, что пиковое напряжение всегда будет 1,414 от действующего напряжения. 230 В переменного тока имеет пиковое напряжение 325 В, в то время как 460 имеет пиковое напряжение 650 В. В дополнение к изменяющейся частоте преобразователь частоты также должен

изменять напряжение, даже если напряжение не имеет никакого отношения к скорости, на которой работает двигатель переменного тока. На рисунке 8 показаны две синусоидальные волны 460 В переменного тока. Красный - это кривая 60 Гц, а синий - 50 Гц. Оба имеют пиковое напряжение 650 В, но 50 Гц намного шире. Видно, что область под первой половиной (0 - 10 мс) кривой 50 Гц больше, чем область первой половины (0 - 8,3 мс) кривой 60 Гц. И, поскольку площадь под кривой пропорциональна эффективному напряжению, его эффективное напряжение выше. Это увеличение эффективного напряжения становится еще более значительным с уменьшением частоты. Если бы двигателю 460 В разрешалось работать при этих более высоких напряжениях, его срок службы мог бы быть существенно уменьшен.

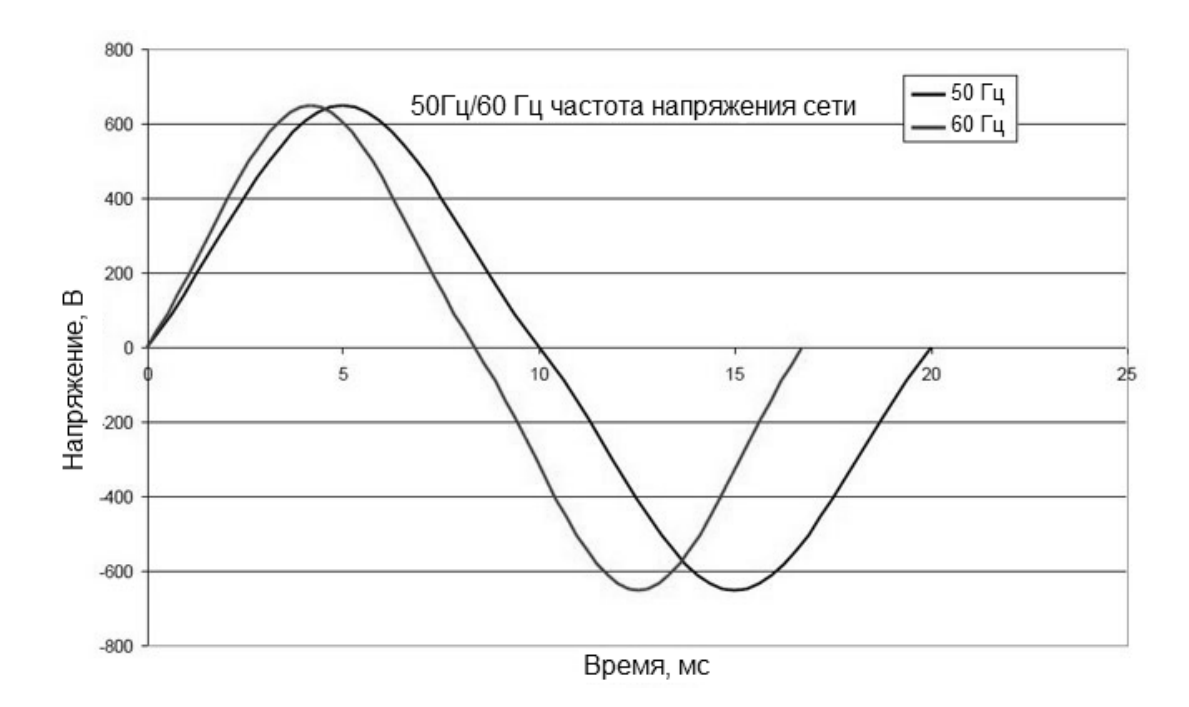

Рисунок 8- К понятию эффективного напряжения

Следовательно, преобразователь частоты должен постоянно варьировать «пиковое» напряжение относительно частоты, чтобы поддерживать постоянное эффективное напряжение. Чем ниже рабочая

частота, чем ниже пиковое напряжение и наоборот. Именно по этой причине двигатели 50 Гц, используемые в Европе и некоторых частях Канады, рассчитаны на 380В. Большинство преобразователей частоты предоставляют пользователю возможность устанавливать скорость двигателя вручную с помощью многопозиционного переключателя, клавиатуры или использовать датчики (давление, расход, температура, уровень и т.д.). Для примера, на рисунке 9 представлена блок схема многофункционального твердотельного (статического) преобразователь частоты фирмы GoHz [15], позволяющий преобразовывать фиксированное напряжение переменного тока и мощность частоты в стабильные чистые синусоидальные волны.

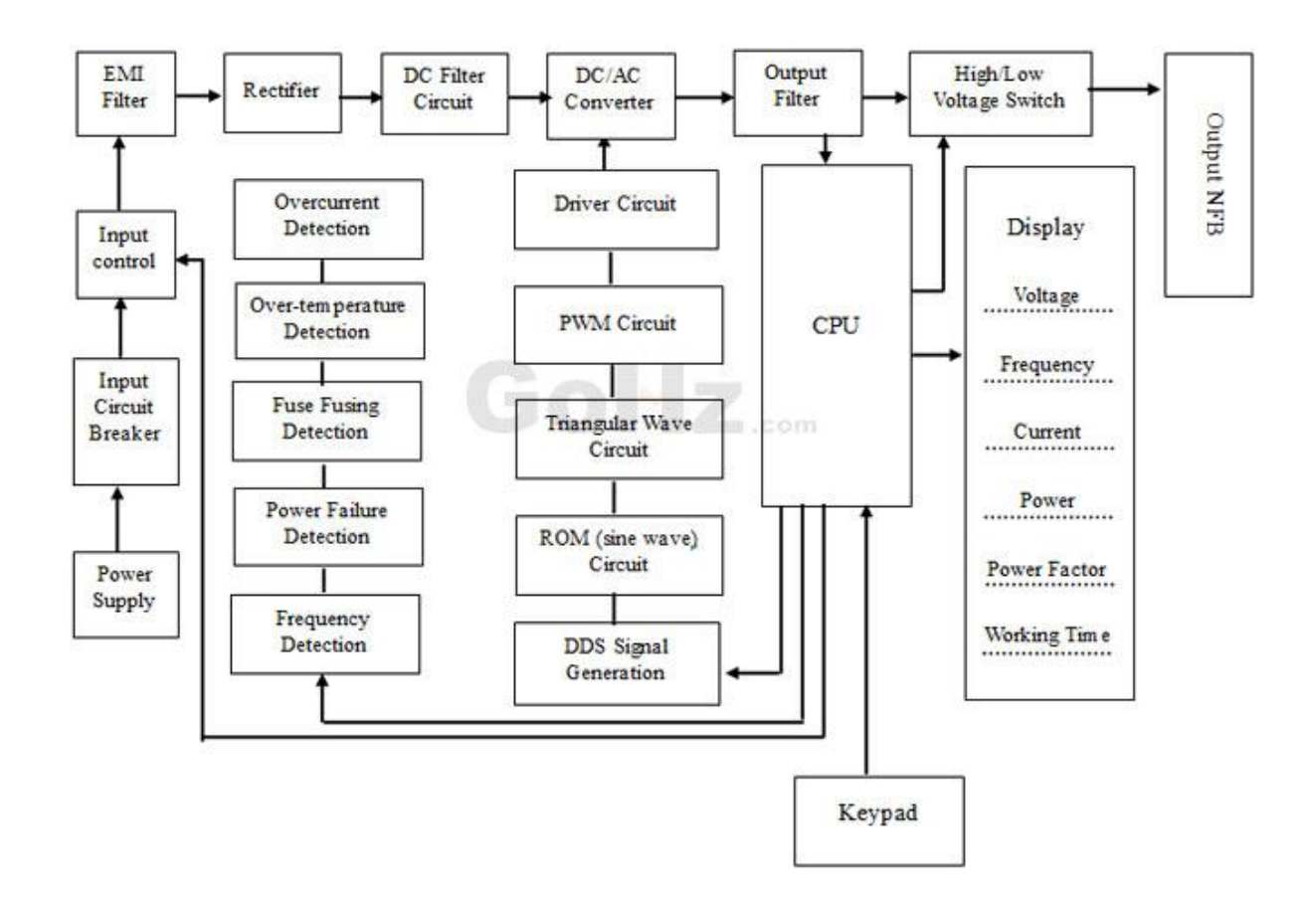

Рисунок 9- Блок-схема преобразователя частоты GoHz

Твердотельный преобразователь частоты GoHz обеспечивает выходное напряжение широкого диапазона (0-300В для однофазного преобразователя, 0-520В для трехфазного преобразователя) и частоты (стандартная частота от 40 Гц до 120 Гц, от 120 Гц до 499,9 Гц является опциональной).

# <span id="page-19-0"></span>**1.3 Устройство и принцип действия автономного инвертора**

Если инвертор работает на нагрузке, которая не имеет другого источника питания, он называется автономным. Автономные инверторы (AИ) используются для питания потребителей переменным током от аккумуляторных батарей или других источников постоянного тока, в электроприводах с частотным регулированием и т.д.

Главные требования к AИ [16]:

- наибольшая эффективность преобразования;

- наименьшая масса, габариты и стоимость;

- широкий диапазон регулирования напряжения с заданной формой;

- отсутствие прерываний во время превышения рабочих параметров и при работе без нагрузки;

- и так далее.

В качестве переключающих элементов в АИ используются транзисторы и тиристоры двойного действия. Первые используются в устройствах сравнительно небольшой мощности, последние, наряду с IGBT транзисторами, в более мощных системах.

Все АИ можно разделить на несколько типов. В зависимости от реализованной схемы преобразования, АИ разделяются по количеству фаз, схеме, мощности и некоторым другим параметрам, рассмотренным далее. По способу переключения выходных каналов они подразделяются [17]:

- инверторы, полностью переключаемые только электронными ключами;

- инверторы с переключающими емкостями, соединенными параллельно с нагрузкой;

- AИ с двухступенчатым переключением, позволяющим регулировать

выходные параметры.

Однако наиболее значимым разделением АИ по классификационным признакам является их деление на автономные инверторы напряжения (AИН) и тока (AИТ).

АИН формирует переменное U в нагрузке  $R_H$ ,  $L_H$ , подключая её через некоторое время к источнику U по причине повторяющегося попарного открытия/закрытия вентилей VD1-VD4 (см. рисунок 10, а).

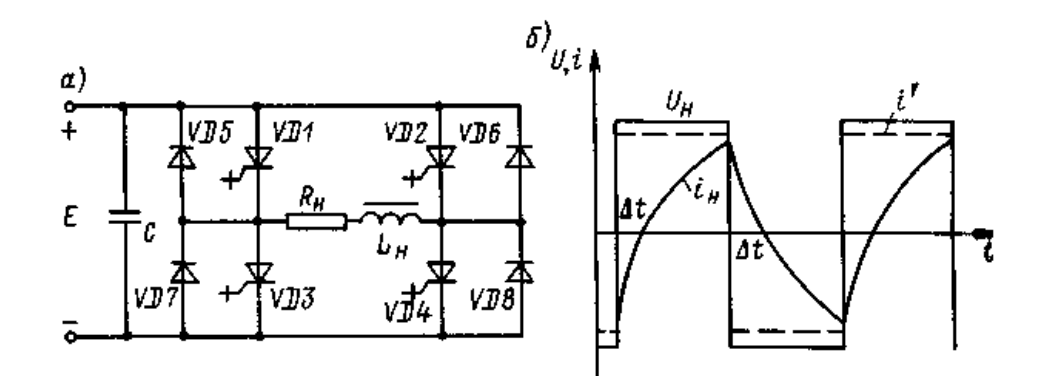

Рисунок 10- Автономный инвертор напряжения (а) и диаграмма работы (б)

Вентили управляются внешним устройством, каждый ключ по отдельности. В результате функционирования данной схемы, через  $R_H L_H$ проходят прямоугольные импульсы U (см. рисунок 10, б), а форма I зависит от формы приложенного напряжения. При  $L_H=0$ , нагрузка полностью активная, то линия тока совпадает с линией напряжения (прерывистая линия на рисунке 10, б). При L<sub>H</sub>=var от 0 до  $\infty$  нагрузка становится активноиндуктивной, тогда форма I экспоненциальная со временем нарастания и спада, определяемым по формуле (1)

$$
\tau = L_n / R_n \tag{1}
$$

При смене открытого/закрытого состояния на другую пару вентилей, скачкообразно изменяется U<sub>H</sub>, в отличие от тока, который не может это

сделать мгновенно. У тока на это уходит время равное Δt. Для проведения этого тока применяются выпрямительные диоды, включенные в обратном направлении и направляющие этот ток на конденсатор C, где он растрачивает свою энергию на перезарядку конденсатора. Формируемая частота тока зависит от параметров электронных и силовых элементов, на которых реализован АИН. Формируемая нагрузочная выходная характеристика носит жесткий характер, вследствие того, что напряжение нагрузки совпадает с напряжением сети (с номинальным напряжением).

 Видно, что при активно-индуктивной нагрузки ток постоянно изменяется, т.е. его можно назвать переменным [18]. Под данную частоту изменения тока необходимо подбирать соответствующий конденсатор с высокой пропускной способностью, для обеспечения работоспособности всего инвертора. Диапазон работы такого инвертора очень широкий – от режима без нагрузки до максимального значения тока, способного коммутироваться выходными ключами. Приблизительно, максимально допустимый ток через вентили можно определить по формуле (2)

$$
I_{\mu,\max} = I_0 \frac{1 - e^{-T/2\tau}}{1 + e^{-T/2\tau}} \,, \tag{2}
$$

где τ – постоянная времени RL-нагрузки;

T- время переходного процесса (период);

 $I_{O}$ - значение тока на нагрузке в начальный период переходного процесса (формула 3)

$$
I_0 = E/R_n \tag{3}
$$

Согласно формул (2) и (3) для регулирования параметра U на выходе АИН можно используя переменные значения E и Т. Способы регулировки параметра Т поясняются рисунком 11:

- на схеме рисунка 11а, каждый импульс U в нагрузке получается и нескольких, переменчивых по длительности;

- уменьшить время работы AИН в каждой половине периода, отключив одну пару вентилей и включив другую пару вентилей с задержкой (см. рисунок 11б);

- применение двух инверторов И1 и И2, работающих чере четырехобмоточный трансформатор на общую нагрузку с геометрическим суммированием выходных U за счет регулирования фазы в цепях управления (см. рисунок 11в).

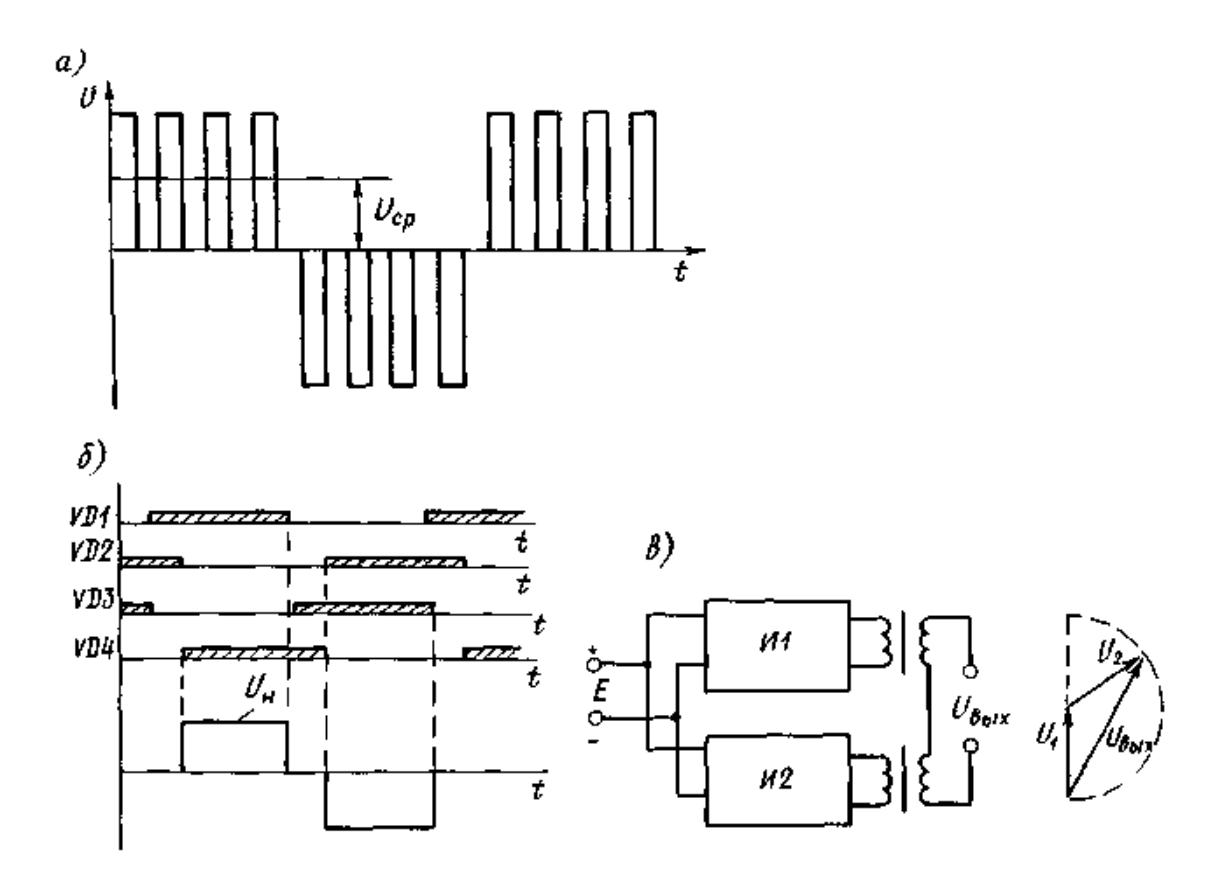

Рисунок 11- Способы регулирования U в АИН

AИT (см. рисунок 12) получает энергию от сети через индуктивность большого значения, из-за этого ток, потребляемый АИТ, почти не изменяется [19]. При постоянно повторяющемся переключении пар электронных ключей (не блокируемых) через  $R_H$  проходят прямоугольные импульсы  $I_H$ , а осциллограмма U также зависит от соотношения величин активного и

индуктивного сопротивлений, которое, для данной схемы, является активноемкостной. При этом конденсатор  $C_H$  к  $R_H$  в АИТ соединяются параллельно.

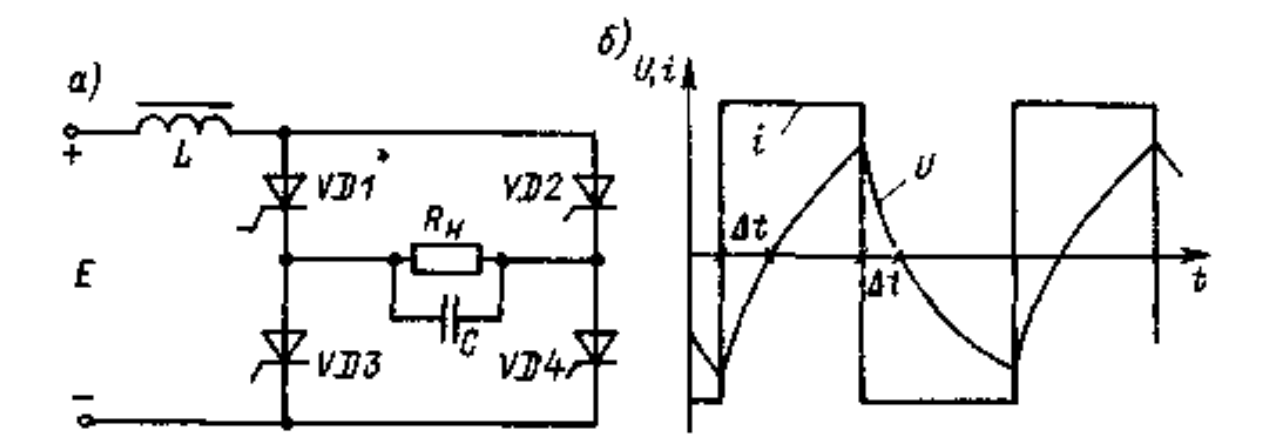

Рисунок 12- Автономный инвертор тока (а) и схема его работы (б)

При изменении проводимости плеча с VD3-VD2 на VD1-VD4 ток через R<sup>H</sup> меняется по направлению, что вызывает перезаряд емкости С. Постоянная времени разряда емкости *τ=RH·C* должна быть больше времени выключения вентилей, что необходимо для обеспечения работоспособности данной схемы. Выходная характеристика AИТ мягкая, работа в режиме холостого хода невозможна. Относительное значение напряжения на *R<sup>H</sup>* предварительно определяется по формуле (4)

$$
U_H = 1.11 \cdot \eta \cdot E_n \sqrt{1 + 1/B^2}, \tag{4}
$$

где  $\eta$  – коэффициент эффективности АИТ;

В – отношение активных и емкостных токов в цепи нагрузки (5)

$$
B = \frac{I_H}{I_C} = \frac{1}{\omega \cdot R_H \cdot C} = \frac{1}{\omega \cdot \tau},\tag{5}
$$

# <span id="page-24-0"></span>**1.4 Обоснование разработки стенда исследования работы автономного инвертора**

Электроприводы являются крупнейшими потребителями от общего количества вырабатываемой электрической энергии и их автоматизация является обязательной составляющей для увеличения количества и качества выпускаемой продукции. В мире электродвигатели потребляют около 65% всей производимой электроэнергии, поэтому электроприводы являются важным критерием индустриально-технологическое развитие страны. В связи с этим, электроприводы требуют соответствующего внимания в образовании в области электротехники.

При этом роль электропривода только растет с каждым годом: робототехника и автоматизация производства, электрический транспорт, в том числе электрические транспортные средства, сложная бытовая техника постоянно развиваются. Энергосберегающие технологии также имеют приоритетные значения в современных условиях рынка.

При изучении дисциплин в ВУЗах с электротехническим образованием, чтобы изучать электропривод в целом и работу автономного инвертора в частности, необходимо предварительно изучить учебные дисциплины в которых рассматриваются:

а) для уровня бакалавриата:

- силовые полупроводниковые приборы;

- общие силовые электронные схемы;

- высокочастотные и резонансные преобразователи;

- проектирование преобразовательной техники;

б) для уровня магистратуры:

- моделирование силовой электронике;

- ШИМ техника в силовой электронике;

- компоненты силовой электроники и их интеграция;

- силовая электроника;

- моделирование электроприводов;

- микропроцессоры и цифровые интегральные схемы;

- интеллектуальные системы управления.

Для примера, выпускная квалификационная работа будущего работника в области промышленного электрооборудования, специализирующегося на электроприводах, по теме «Методы ШИМ в силовой электронике» имеет следующее (примерное) содержание:

- введение;

- преобразование мощности постоянного тока в переменный;
- векторы: критерии эффективности;
- схемы с обратной связью;
- преобразователи источников тока;
- выбор компонентов силовой электроники и их интеграция;
- расчет элементов схемы;
- моделирование параметров схемы;
- выводы по результатам работы.

Качественное изучение материала по приводам и системам управления невозможно без практики. Мировым лидером в производстве лабораторного оборудования в данном направлении является немецкая фирма "VUEKRO Electronics" [20]. Необходимое для учебного процесса лабораторное оборудование можно условно разделить на две группы:

а) общая силовая и обычная электроника:

- электронные элементы и стандартные схемы на их основе;

- силовые электронные компоненты;
- схемы выпрямления и конвертации;

- источники питания;

- исследование работы микродвигателей;

б) элементы электропривода:

- исследование модулей электроприводов;

- контроллеры питания переменного и постоянного тока;

- исследование блоков торможения;

- блок тестирования приводов переменного тока с трехфазным асинхронный двигатель с короткозамкнутым ротором;

- тестирование частотных преобразователей и приводов постоянного тока с шунтирующая машина постоянного тока;

- исследование контроллера управления.

При изучении направления связанного с электроприводом, студенты должны уделить особое внимание изучению следующих вопросов:

- электрические машины;

- силовая электроника;

- теория пространственно-векторного управления: знание теории векторного пространства является основой для анализа работы электрических машин, рассматриваются уравнения различных электрических машин и их представление в динамических и квазистационарных режимах работы, преобразование вращающихся величин (например, ротор, обмотки, ток) и связь с обобщенной теорией электрических машин;

- теория индукционных электрических машин: основные понятия различных видах индукции в машинах и принципы функционирования, полные и упрощенные модели асинхронного двигателя в пространстве, теория векторов и систем отсчета, основные режимы асинхронного двигателя со схемами и уравнениями (запуск, устойчивое состояние и торможение), операции с синусоидальным и несинусоидальным напряжением с акцентом на мощность переменной частоты; - синхронная машина: основные принципы функционирования синхронных машин, устойчивое состояние и переходные процессы, переменная частота синхронной машины, естественно коммутируемые синхронные моторные приводы;

- синхронный двигатель с постоянными магнитами – принципы моделирования и управления;

- двигатели постоянного тока: основное использование DC двигателей в приводах с регулируемой скоростью;

- синхронное машинное векторное управление: преимущества риводов переменного и постоянного тока, преимущества и недостатки синхронных машин против индукционных машин, инверторы, источники с основными топологиями управления, динамика синхронной машины в векторном управлении, бесщеточные коллекторные двигатели;

- управляющие контроллеры: скоростная характеристика работы механизмом и электромоторов, основные элементы электропривода, режимы работы, нагрузочный момент и классификация, объединение рабочего механизма с электрическим двигателем, динамика системы привода и его устойчивое состояние;

- испытания электродвигателей: испытания синхронных двигателей, испытания асинхронного двигателя, определение параметров статора и ротора, времени переходных процессов.

Таким образом, разработка стенда для исследования работы автономного инвертора является актуальной задачей, так как стенд занимает важное место в подготовке специалиста в области конструирования и эксплуатации современных электроприводов.

<span id="page-28-0"></span>**2 Разработка лабораторного стенда исследования работы автономного инвертора**

# <span id="page-28-1"></span>**2.1 Исходные данные к проектированию стенда**

Стенд предназначен для исследования работы автономного инвертора напряжения.

Технические требования:

- лабораторный стенд должен быть смонтирован в металлическом корпусе размерами 300 х 250 х 100 мм;

- электрическое питание стенда – промышленная однофазная сеть U=220В;

- номинальная потребляемая мощность стенда не более Р≤30 Вт;

- на передней части стенда должна быть изображена структурная схема инвертора. Здесь же должны располагаться регулирующие органы и контрольные точки для наблюдения;

- на выходе инвертора должно формироваться трехфазное ступенчато изменяющееся напряжение амплитудой не менее 3В;

- частота выходного напряжения должна меняться в диапазоне от 50 до 100 Гц.

# <span id="page-28-2"></span>**2.2 Разработка структурной схемы стенда**

Структурная схема лабораторного стенда показана на рисунке 13.

Лабораторный стенд позволяет формировать трехфазное напряжение переменной частоты. Тактовая частота задается генератором прямоугольных импульсов (ГПИ) [21], частота которого устанавливается переменным резистором  $R_f$ .

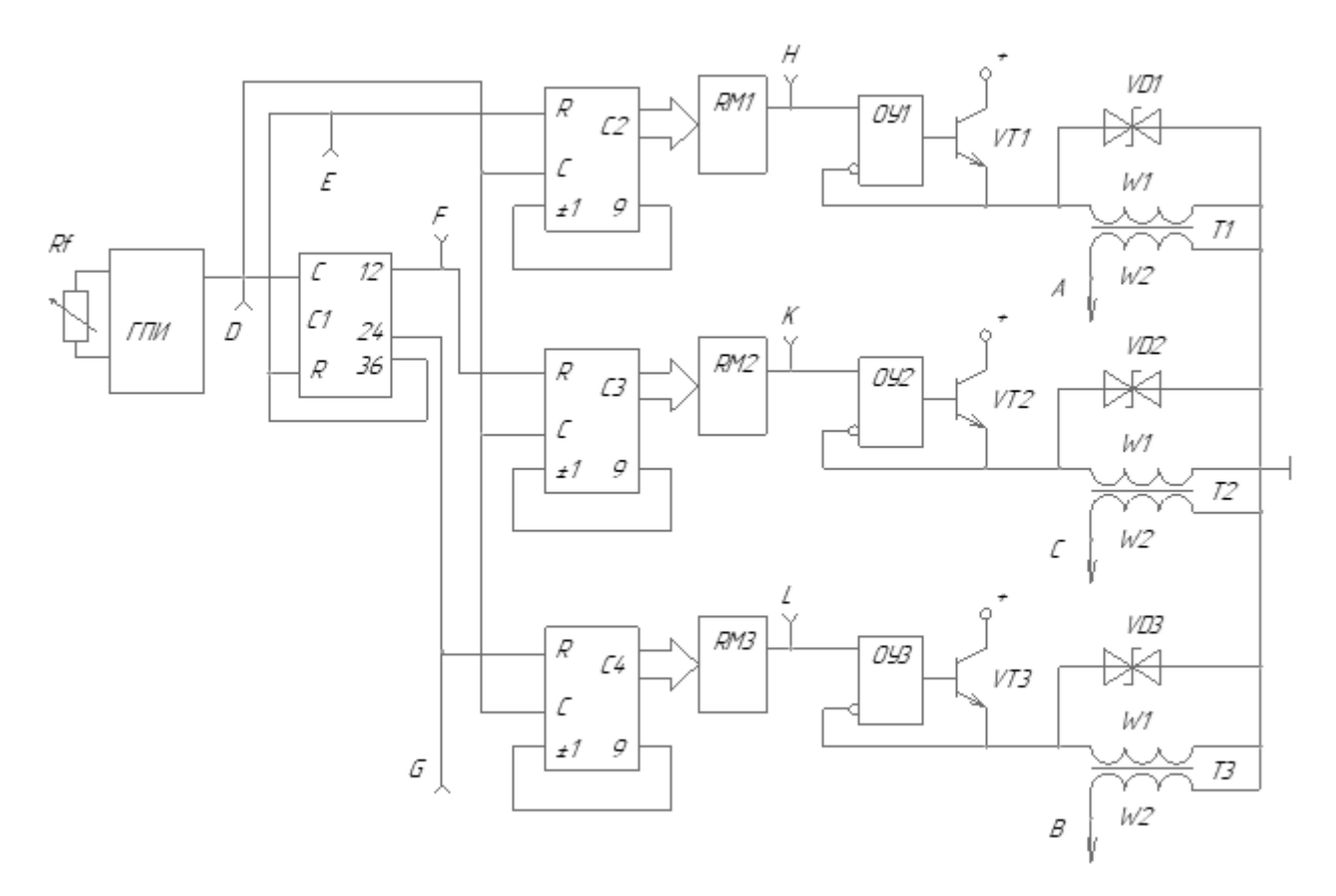

Рисунок 13- Структурная схема стенда для исследования работы АИН

Осциллограммы, поясняющие работу, показаны на рисунке 14. Тактовые импульсы U<sub>D</sub>, формируемые ГПИ, поступают на счетные входы двоично-десятичных счетчиков  $C_1$ ,  $C_2$ ,  $C_3$ ,  $C_4$ .

Счетчик С<sub>1</sub> через каждые 36 импульсов самообнуляются по входу R и вырабатывает синхронизирующие импульсы  $U_C$  в моменты  $t_1$  и  $t_4$ . Кроме того в интервалы времени  $t_1...t_4$  этот счетчик формирует синхроимпульсы  $U_F$  и  $U_G$ . Импульс UE определяет начало формирования фазы A, а импульс  $U_B$  и U<sup>C</sup> определяют начало формирования фаз В и С соответственно.

Формирование ступенчато изменяющихся фазных напряжений рассмотрим на примере формирования фазы А.

![](_page_30_Figure_0.jpeg)

Рисунок 14- Осциллограммы работы стенда

С приходом импульса  $U_E$  на R вход счетчика  $C_2$  последний обнуляется и начинает новый отчет импульсов. С каждым новым тактовым импульсом  $U_D$  двоично-десятичный код на выходе счетчика увеличивается на единицу. С приходом девятого импульса счетчик начинает уменьшать код, так как на его вход ±1 приходит импульс обратной связи «логический ноль». Информация в счетчике  $C2$  уменьшается до нуля, после чего на вход  $\pm 1$ приходит сигнал «логической единицы» и С2 снова начинает увеличивать выходной код.

Информация со счетчика С2 параллельным четырехразрядным кодом поступает на резистивную матрицу RM1 собранную по схеме «R-2R» [22]. На выходе матрицы в точке Н формируется ступенчато изменяющееся напряжение  $U_H$ . Таким образом счетчик С2 и матрица RM1 образуют цифроаналоговый преобразователь.

Ступенчато изменяющееся напряжение поступает на усилитель мощности. Этот усилитель собран на операционном усилителе и транзисторе VT1 по бустерной схеме и питает первичную обмотку W1 трансформатора Т1. Во вторичной обмотке этого трансформатора W2 генерируется переменное напряжение  $U_A$  являющееся напряжением фазы А.

Двуханодный стабилитрон VD1 защищает бустерный каскад от перенапряжения, возникающего при переходе очередной ступеньки напряжения, прикладываемого к индуктивной нагрузке, каковой является первичная обмотка трансформатора W1 [23].

Аналогично формируются другие фазные напряжения  $U_B$  и  $U_C$ . Вторичные обмотки трансформаторов  $T_1, T_2, T_3$  соединены в звезду. Изменяя резистор  $R_f$  в ГПИ, мы регулируем частоту трехфазного напряжения, амплитуда которого остается постоянной.

Рассмотрим использование матрицы R-2R в качестве параллельного ЦАП (см. рисунок 15) [24]

![](_page_32_Figure_0.jpeg)

Рисунок 15- Использование матрицы R-2R в качестве параллельного ЦАП

Очевидно, что если все ключи находятся в положении "0", то выходное напряжение будет равно нулю.

Можно посчитать, что если ключ нулевого разряда установлен в положение "1", а все остальные в положение "0", то

$$
U_{\text{BhX}} = V \cdot (1/16). \tag{6}
$$

Если ключ первого разряда установлен в положение "1", а все остальные в положение "0", то

$$
U_{\text{BUX}} = V \cdot 1/8 \tag{7}
$$

Если ключи нулевого и первого разрядов установлены в положение "1", а все остальные в положение "0", то

$$
U_{\text{BhIX}} = V \cdot (1/16 + 1/8), \tag{8}
$$

И так далее.

В общем случае получим:

$$
U_{\text{Bhix}} = V \cdot (A0 \cdot 1/16 + A1 \cdot 1/8 + A2 \cdot 1/4 + A3 \cdot 1/2), \tag{9}
$$

где Аi=1, если соответствующий ключ (Кi) находится в положении "1";

Аi=0, если соответствующий ключ находится в положении "0".

То есть, замыкая различными способами ключи К0…К3 (или, по другому говоря, подавая на вход четырехбитное число A3A2A1A0) мы можем получить 24=16 различных значений выходного напряжения (от  $U_{\text{BUX}}=0$  до  $U_{\text{BUX}}=V \cdot (1-1/16)$  с шагом  $\Delta=V \cdot 1/16$ ).

Таким образом, данная схема представляет собой простейший параллельный четырехбитный цифро-аналоговый преобразователь.

Аналогично можно построить восьми, десяти, двенадцати и вообще nбитный ЦАП.

# <span id="page-33-0"></span>**2.3 Разработка источника питания стенда**

Электрическая схема источника питания стенда показана на рисунке 16.

![](_page_33_Figure_11.jpeg)

![](_page_33_Figure_12.jpeg)

Источник питания получает напряжение от сети переменного тока U=220В частотой 50 Гц. Понижающий трансформатор Т, снижает уровень напряжения до переменных 15В. Номинальная мощность трансформатора 20 Вт. Сформированное пониженное вторичное напряжение трансформатора Т U2=15B подается на мостовой выпрямитель VD (диодный мост КЦ401). С него выпрямленное напряжение сглаживается электролитическим конденсатором С1 емкостью 1000 мкФ. Интегральный стабилизатор напряжения ИСН собран на микросхеме 142ЕН8А и выдает стабилизированное напряжение U=12В постоянного тока для питания дальнейших схем и приборов стенда (см. рисунок 17).

![](_page_34_Figure_1.jpeg)

Рисунок 17- ИСН на микросхеме 142ЕН8А

При подключении источника входного напряжения, когда конденсатор С4 разряжен, стабилизатор DA1 открывается, падение напряжения на резисторе R1 открывает транзистор VT1 и тот входит в режим насыщения, так как индуктивное сопротивление катушки в момент включения довольно велико.

Нарастающий ток через катушку заряжает конденсатор С4, и напряжение на нем повышается. При этом увеличивается напряжение между выводами 2 и 8 микросхемы DA1 и наступает момент, когда оно достигает значения, равного выходному напряжению стабилизатора.

Дальнейшее повышение напряжения на конденсаторе С4 приводит к закрыванию микросхемы и транзистора, и запасенная катушкой L1 энергия начинает поступать в нагрузку.

Через некоторое время напряжение на конденсаторе понижается до значения, при котором напряжение между выводами 2 и 8 DA1 становится меньше выходного напряжения стабилизатора, микросхема, а вслед за ней и транзистор VT1 вновь открываются и весь цикл повторяется.

Таким образом, в процессе работы выходное напряжение СН непрерывно колеблется в небольших пределах относительно значения, определяемого паспортным значением напряжения ИМС и параметрами делителя R8, R3, R4.

Выполним расчет понижающего трансформатора Т.

Исходные данные для расчета:

 $-U_1=220B;$ 

 $-U_2=15B$ ;

-  $f=400$  Гц;

 $-I_2=0.2A$ .

Цель расчета - определить обмоточные данные трансформатора.

Принимаем мощность вторичной обмотки 0,2·15=3Вт. К расчету принимаем 6 Вт.

Принимаем:

- конфигурация магнитопровода – стержневая;

- материал сердечника – сталь ХВП;

- толщина материала сердечника – 0,15 мм;

По таблицам 4.1….4.4 [19] принимаем:

- допустимая индукция - 16 кГц;

- плотность тока 8,0-5,2  $A/mm^2$ ;

- коэффициент заполнения окна  $\kappa_{\text{u}}=0.18...0.26$ ;

- коэффициент заполнения сечения магнитопровода  $\kappa_{cr}=0.9$ .

Определяем произведение сечения стали магнитопровода S<sub>cr</sub> на площадь его окна  $S_{\text{ok}}$ 

$$
S_{\text{cr}} \cdot S_{\text{OK}} \approx \frac{P_2 \cdot 10^6}{2,22 \cdot f \cdot B_{\delta} \cdot \kappa_{\mu} \cdot \kappa_{\text{cr}}},
$$
\n
$$
S_{\text{cr}} \cdot S_{\text{OK}} \approx \frac{6 \cdot 10^6}{2,22 \cdot 50 \cdot 16 \cdot 10^3 \cdot 0,22 \cdot 0,9} = 17,062
$$
\n(10)

По таблице ПЗ-2 [19] принимаем:

- обозначение магнитопровода ШЛ 16х16;

- размеры:

а) а=16 мм;

б) h=40 мм;

в) с= 16 мм;

г) С=64 мм;

д) Н=56 мм;

e) b= 16 мм;

- активная площадь сечения магнитопровода  $\rm S_{cr. a \rm \scriptscriptstyle KT}$ =2,24 см $^2$ ;

- средняя длина магнитной силовой линии  $l_{cr}$ =13,6 см;

- произведение  $S_{cr} \cdot S_{or} = 16,6 \text{ cm}^2;$ 

- активный объем магнитопровода  $\rm V_{cr. a\kappa r}$ =30,46 см $^3;$ 

- вес магнитопровода  $G_{cr}$ =20 гр;

- ориентировочная мощность трансформатора 20 ВА.

По рисунку 4.1 [19] принимаем удельные потери  $p_{cr} = 4.5 B\tau/\text{kr}$ .

Полные потери в стали магнитопровода

$$
P_{cr} = p_{cr} \cdot G_{cr},
$$
  
\n
$$
P_{cr} = 4.5 \cdot 0.02 = 0.09 \text{ Br}.
$$
 (11)

Активная составляющая тока холостого хода

$$
I_{oa} = \frac{P_{cr}}{U_1},
$$
  
\n
$$
I_{oa} = \frac{0.09}{220} = 4.09 \cdot 10^{-4} A.
$$
\n(12)

Величина активной составляющей, выраженное в процентах

$$
I_{oa\%} = \frac{I_{oa}}{I_1} 100 = \frac{P_{cr}}{P_1} 100,
$$
  
\n
$$
I_{oa\%} = \frac{4,09 \cdot 10^{-4}}{0,2} 100 = 0,2\%.
$$
\n(13)

Номинальный ток первичной обмотки

$$
I_1 = \frac{P_1}{U_1} = \frac{\Sigma P_2}{U_1 \cdot \eta \cdot \cos \varphi},
$$
  
\n
$$
I_1 = \frac{6}{220 \cdot 0.8 \cdot 0.9} = 0.04 A.
$$
\n(14)

По рисунку 4.4 [19] принимаем удельную намагничивающую мощность  $q_{cr}$  = 180 ВА/кг.

Полная намагничивающая мощность:

$$
Q_{\rm cr} = q_{\rm cr} \cdot G_{\rm cr},
$$
  
\n
$$
Q_{\rm cr} = 180 \cdot 0.02 = 3.6 \text{ Br}.
$$
\n(15)

Реактивная составляющая тока холостого хода

$$
I_{op} = \frac{Q_{cr}}{U_1},
$$
  
\n
$$
I_{op} = \frac{3.6}{220} = 16.3 \cdot 10^{-3} A.
$$
\n(16)

Величина реактивной составляющей, выраженное в процентах

$$
I_{\text{op}\%} = \frac{I_{\text{op}}}{I_1} 100 = \frac{Q_{\text{cr}}}{P_1} 100,
$$
\n
$$
I_{\text{op}\%} = \frac{16.3 \cdot 10^{-3}}{0.2} 100 = 8.2\%.
$$
\n(17)

Относительное значение тока холостого хода

$$
I_{0\%} = \sqrt{I_{0a\%}^2 + I_{0p\%}^2},
$$
  
\n
$$
I_{0\%} = \sqrt{0.2^2 + 8.2^2} = 8.1\%.
$$
\n(18)

Принимаем:

- относительное падение напряжения в первичной обмотке  $\Delta U_1 = 15...5$ ;

- относительное падение напряжения во вторичной обмотке  $\Delta U_2 = 20...10$ .

Определяем величину ЭДС в первичной обмотке

$$
E_1 = U_1 \left(1 - \frac{\Delta U_1}{100}\right),\tag{19}
$$
\n
$$
E_1 = 220 \left(1 - \frac{5}{100}\right) = 209 \text{ B}.
$$

Определяем число витков в первичной обмотке

$$
w_1 = \frac{E_1 \cdot 10^8}{4,44 \cdot f \cdot B \cdot S_{\text{CT.AKT}}},
$$
  
\n
$$
w_1 = \frac{209 \cdot 10^8}{4,44 \cdot 50 \cdot 16 \cdot 10^3 \cdot 2,24} = 862 \text{ BHTKA}.
$$
\n(20)

Определяем величину ЭДС во вторичной обмотке

$$
E_2 = U_2 \left(1 - \frac{\Delta U_2}{100}\right),\tag{21}
$$
\n
$$
E_2 = 15 \left(1 - \frac{10}{100}\right) = 13.5 \text{ B}.
$$

Определяем число витков во вторичной обмотке

$$
w_2 = \frac{E_2 \cdot 10^8}{4,44 \cdot f \cdot B \cdot S_{\text{CT.AKT}}},
$$
  
\n
$$
w_2 = \frac{13,5 \cdot 10^8}{4,44 \cdot 50 \cdot 16 \cdot 10^3 \cdot 2,24} = 58 \text{ BHTKOB}.
$$
\n(22)

Определяем сечение провода первичной обмотки

$$
S_{\text{np.1}} = \frac{l_1}{\delta},\tag{23}
$$
\n
$$
S_{\text{np.1}} = \frac{0.04}{7.0} = 0.0057 \text{ mm}^2
$$

Определяем диаметр провода первичной обмотки

$$
d_{\rm np} = 1.13\sqrt{S_{\rm np}},
$$
\n
$$
d_{\rm np} = 1.13\sqrt{0.0057} = 0.18 \text{ mm}.
$$
\n(24)

Определяем сечение провода вторичной обмотки

$$
S_{\text{np.2}} = \frac{l_2}{\delta},\tag{25}
$$
\n
$$
S_{\text{np.2}} = \frac{0.2}{7.0} = 0.02857 \text{ mm}^2
$$

Определяем диаметр провода вторичной обмотки

$$
d_{\text{np.2}} = 1,13\sqrt{S_{\text{np}}},
$$
  
\n
$$
d_{\text{np.2}} = 1,13\sqrt{0,02857} = 0,29 \text{ mm}.
$$
\n(26)

Принимаем по таблице П2-1 [19] следующие стандартные значения проводов:

-  $d_{\text{m1}} = 0.18$  мм, сечение  $S_{\text{m1}} = 0.02545$  мм<sup>2</sup>;

-  $d_{\text{\tiny HD},2} = 0.29$  мм, сечение  $S_{\text{\tiny HD},2} = 0.06605$  мм<sup>2</sup>

Принимаем для первичной и вторичной обмоток провод марки ПЭЛ.

Принимаем по таблице 4.7 [19] принимаем следующие значения испытательного напряжения:

- для первичной обмотки 1000В;

- для вторичной обмотки 250В.

Допустимая осевая длина первичной и вторичной обмоток

$$
h = h_1 - 2\Delta_{\text{H3}},\tag{27}
$$

где h<sub>1</sub>- высота окна обмотки. Принимаем 10 мм;

 $\Delta_{\mu}$ - толщина щечки каркаса. Принимаем 1,5 мм.

$$
h = 10 - 2 \cdot 1.5 = 7
$$
 MM.

Принимаем по таблице 4.8 [19] для первичной обмотки:

- коэффициент укладки провода  $\kappa_{v1} = 1,10$ ;

- коэффициент  $\kappa_B = 1,08$ .

Принимаем по таблице 4.8 [19] для вторичной обмотки:

- коэффициент укладки провода  $\kappa_{y2}$ =1,07;

- коэффициент  $\kappa_{\text{\tiny B}}=1,1$ .

Число витков в одном слое первичной обмотки

$$
w_{c1} = \frac{h_{\parallel}}{\kappa_{y1} \cdot d_{\text{H3}}},
$$
\n
$$
w_{c1} = \frac{7}{1,1 \cdot 0,18} = 35,3 \text{ BHTKa}.
$$
\n(28)

Принимаем 36 витков.

Число витков в одном слое вторичной обмотки

$$
w_{c2} = \frac{h_{\mu}}{\kappa_{y2} \cdot d_{\mu3}},
$$
\n
$$
w_{c2} = \frac{7}{1,07 \cdot 0,29} = 22,6 \text{ BHTKa}.
$$
\n(29)

Принимаем 23 витка.

Находим число слоев первичной обмотки

$$
N1 = \frac{w_1}{w_{c1}},
$$
(30)  

$$
N1 = \frac{862}{36} = 23,9 \text{ c.} \text{J} \text{O}
$$

Принимаем 24 слоя.

Находим число слоев первичной обмотки

$$
N2 = \frac{w_2}{w_{c2}},
$$
(31)  

$$
N2 = \frac{58}{23} = 2{,}52 \text{ choose}
$$

Принимаем 3 слоя.

В качестве межслойной изоляции применим телефонную бумагу толщиной 0,05 мм.

Радиальный размер первичной обмотки:

$$
\alpha_1 = \kappa_{y1} \cdot N1 \cdot d_{u31} + (N1 - 1)\Delta_{u31},
$$
\n
$$
\alpha_1 = 1, 1 \cdot 24 \cdot 0, 18 + (24 - 1)0, 05 = 5, 9 \text{ nm}.
$$
\n(32)

Радиальный размер вторичной обмотки:

$$
\alpha_2 = \kappa_{y2} \cdot N2 \cdot d_{H32} + (N2 - 1)\Delta_{H32},
$$
\n(33)  
\n
$$
\alpha_2 = 1.07 \cdot 3 \cdot 0.29 + (3 - 1)0.05 = 1.03 \text{ MM}.
$$

Толщина катушки под обмотки:

$$
\alpha = \Delta_3 + h_{\text{H32}} + \alpha_1 + h_{\text{H31}}' + \alpha_2 + h_{\text{H32}}'' + \alpha_{30},\tag{34}
$$

где  $\Delta$ <sub>2</sub> = 1,0 мм – зазор между каркасом и сердечником;

 $h_{\text{H32}}$ = 8 мм - толщина каркаса;  $\alpha_1 = 5.9$  мм – радиальный размер первичной обмотки;  $h'_{\text{H31}} = 0.05$  мм – толщина межобмоточной изоляции;  $\alpha_2 = 1.03$  мм – радиальный размер вторичной обмотки;  $h_{\text{W32}}^{\prime\prime} = 0.05$  мм – толщина изоляции между обмотками;  $\alpha_3 = 1.0$  мм - толщина изоляции поверх крайнего слоя обмотки.  $\alpha = 1.0 + 8.0 + 5.9 + 0.05 + 1.03 + 0.05 + 1.0 = 17.03$  MM

Проверим рассчитанную обмотку на перегрев.

Постоянная времени нагрева определяется из эмпирического выражения

$$
T \approx 600 \cdot \frac{G_{TP}}{S_{\text{ox}_{\text{ATP}}}},\tag{35}
$$

где  $G_{TP}$ - общий вес трансформатора. Принимаем 180 гр;

 $S_{\text{ox}_{\text{0}}\text{X}\text{D}}$  – величина поверхности трансформатора. Приближенно принимаем  $S_{\text{oxI,TD}}$ =2400 мм<sup>2</sup> или 0,0024 м<sup>2</sup>.

$$
T \approx 600 \cdot \frac{0.18}{0.0024} = 0.45
$$

Установившаяся температура перегрева обмоток определяется из выражения

$$
\Delta \tau_{\text{ycr}} = \frac{(\mathbf{P}_{\text{M}} + \mathbf{P}_{\text{cr}}) \mathbf{T}}{c_{\text{rp}} \cdot G_{\text{rp}}},\tag{36}
$$

где  $P_M$ = Вт – потери в медной обмотке. Принимаем 1,62 Вт;

Рст – потери в сердечнике. Принимаем 3,6 Вт;

 $c_{cr}$  = 0,48 Вт $\cdot$ сек/°С $\cdot$ гр – средняя удельная теплоемкость.

$$
\Delta \tau_{\text{ycr}} = \frac{(1.62 + 3.6)0.45}{0.48 \cdot 0.18} = 27.18 \text{°C}
$$

Установившаяся температура перегрева обмоток равная 27,18 °С ниже рекомендованных значений для обмоток электрических машин класса нагревастойкости В.

# <span id="page-43-0"></span>**2.4 Разработка генератора прямоугольных импульсов**

Электрическая схема генератора прямоугольных импульсов показана на рисунке 18.

Генератор прямоугольных импульсов (ГПИ) собран на микросхеме таймере DA1 КР1006ВИ1. Для выбора параметров ГПИ произведем его расчет.

![](_page_44_Figure_0.jpeg)

Рисунок 18- Электрическая схема генератора прямоугольных импульсов

Исходными данными для расчета являются:

- частота выходных импульсов с инвертора должна изменяться в диапазоне от 50 до 100 Гц;

- период выходных импульсов квантуется восемнадцатью ступенями (см. осциллограммы работы);

- источник питания для ГПИ  $U_{\text{H}}$ =12В, f=50 Гц.

Определим частоту следования импульсов на выходе ГПИ f<sub>D</sub>, Гц, по формуле (37)

$$
f_D = (f_{min} \dots f_{max}) \cdot C_T,\tag{37}
$$

где  $f_{min}$ - минимальная частота на выходе АИН;

 $f_{\text{max}}$ - максимальная частота на выходе АИН;

 $C_T$  – число ступеней регулирования

$$
f_{D,min} = 50 \cdot 18 = 900 \text{ Fq},
$$

$$
f_{D,max} = 100 \cdot 18 = 1800 \text{ Fq}.
$$

Этот диапазон обеспечивается изменением сопротивления  $\rm R_{f}$ .

Для расчета величины  $R_f$  выполним следующие расчеты.

Определим длительность импульсов для минимальной и максимальной частот:

$$
T_{min} = \frac{1}{f_{D.max}},\tag{38}
$$

$$
T_{min} = \frac{1}{f_{D.min}},\tag{39}
$$

$$
T_{min} = \frac{1}{1800} = 0.55 \cdot 10^{-3} c,
$$
  

$$
T_{min} = \frac{1}{900} = 1.11 \cdot 10^{-3} c.
$$

Период импульсов Uд(t) определяется по выражению

$$
T = 1,1[R_1 + 2(R_2 + R_f)] \cdot C_1, \tag{40}
$$

Принимаем:

- 
$$
R_1 = 500
$$
 Om;

- $-R<sub>2</sub>= 5000$  Om;
- $C_1$ =0,1 мкФ.

При  $T_{min}$  сопротивление  $R_f = 0$ , тогда

$$
0.55 \cdot 10^{-3} = 1.1(R_1 + 2 \cdot R_2)C_1;
$$
  

$$
\frac{0.55 \cdot 10^{-3}}{0.1 \cdot 10^{-6}} = 1.1 \cdot R_1 + 2 \cdot R_2;
$$
  

$$
R_2 = \frac{0.55 \cdot 10^4 - 1.1 \cdot 500}{2} = 2475 \text{ OM}.
$$

Принимаем  $R_2$ =2500 Ом.

Для получения  $\rm T_{max}$ =1.11·10<sup>-3</sup> с. определим  $\rm R_{f}$ :

$$
1,11 \cdot 10^{-3} = 1,1[500 + 2(2500 + R_f)] \cdot 0,1 \cdot 10^{-6},
$$

$$
\frac{1,11 \cdot 10^{-3}}{1,1 \cdot 0,1 \cdot 10^{-6}} - 500 = 2(2500 + R_f),
$$
  
10000 - 500 - 5000 = 2R<sub>f</sub>,  

$$
R_f = 2250
$$
 OM.

Принимаем  $R_f = 2200$  Ом.

Конструкция стенда показана на рисунке 19.

![](_page_46_Figure_3.jpeg)

![](_page_46_Figure_4.jpeg)

ГПИ - генератор прямоугольных импульсов; ОУ - операционные усилители; RM резистивную матрицу RM1 собранная по схеме «R-2R»; C - двоично-десятичные счетчики; Т – трансформаторы; VT – транзисторы; W1 - первичные обмотки трансформаторов; W2 - вторичные обмотки трансформаторов; VD - двуханодный стабилитрон

Рисунок 19 - Стенд исследования работы автономного инвертора

### **Заключение**

<span id="page-47-0"></span>В данной бакалаврской работе разработан лабораторный стенд исследования работы автономного инвертора. Для этого проделано следующее.

Произведен анализ конструкции и применяемость инверторов в электроприводах. В частности определено их назначение, место в структурной схеме частотного электропривода. Определены возможные типы инверторов, применяемых в частотных приводах, в частности подробно описаны два основных из них – инвертор напряжения и инвертор тока. Изучаемый автономный инвертор напряжения является его разновидностью.

В первой главе также обоснована необходимость разработки стенда для исследования работы автономного инвертора, так как большинство доступных для приобретения стендов исследуют работу самого электропривода, а не его структурных компонентов, что снижает их практическую ценность для изучения устройства компонентов электропривода. Разработка стенда, позволяющего подробно изучить как работает один из основных элементов электропривода несомненно является актуальной и содержит практическую ценность.

Во второй главе непосредственно разработана конструкция стенда. Лабораторный стенд позволяет формировать трехфазное напряжение переменной частоты. Разработана структурная схема стенда, включающая в себя следующие основные элементы:

- источник питания;

- генератор прямоугольных импульсов;
- двоично-десятичные счетчики;
- цифроаналоговый преобразователь;
- операционный усилитель.

К схеме прикладывается индуктивная нагрузка, каковой является первичная обмотка трансформатора.

Выполнен расчет перечисленных элементов с выбором электронных компонентов, в частности:

- расчет трансформатора 220/12 В с определением его обмоточных данных, размеров и проверкой на нагрев;

- расчет источника стабилизированного напряжения, собранного на микросхеме 142ЕН8А;

- расчет генератора прямоугольных импульсов, собранного на микросхеме таймере DA1 КР1006ВИ1;

- разработана непосредственно конструкция стенда. На его лицевой панели расположен движок переменного резистора для изменения частоты формируемых импульсов и контрольные точки для замера сигналов осциллографом.

## **Список используемых источников**

<span id="page-49-0"></span>1. Жавнер, Виктор Леонидович. Мехатронные системы: учебное пособие / В.Л. Жавнер, А.Б. Смирнов; Санкт-Петербургский государственный политехнический университет. - Электрон. текстовые дан. (1 файл : 4,33 Мб). — Санкт-Петербург, 2016 - [Электронный ресурс] / URL: [http://elib.spbstu.ru/dl/2/3879.pdf](https://elib.spbstu.ru/dl/2/3879.pdf) (дата обращения 05.05.2020).

2. Процессор цифровой обработки сигналов (digital signal processor — DSP) [Электронный ресурс] / Информационный портал «Computerworld Russia». URL: <https://www.osp.ru/cw/2001/12/39730/> (дата обращения 05.05.2020).

3. Электроприводы, системы и их виды [Электронный ресурс] / Электронная версия публикаций 29-й Международной выставки «Электрооборудование. Светотехника. Автоматизация зданий и сооружений» ЦВК «Экспоцентр». URL: [https://www.elektro](https://www.elektro-expo.ru/ru/articles/2016/elektroprivody-sistemy-vidy/)[expo.ru/ru/articles/2016/elektroprivody-sistemy-vidy/](https://www.elektro-expo.ru/ru/articles/2016/elektroprivody-sistemy-vidy/) (дата обращения 05.06.2020).

4. В.И. Клюев. Теория электропривода. 2-е изд. М.: Энергоиздат, 2016 – 704 стр.

5. Г.И. Драчев. Теория электропривода. Учебное пособие к курсовому проектированию для студентов заочного обучения спец. 180400. 2-е издание, дополненное. – Челябинск: Изд. ЮУрГУ, 2018 г. – 137 с.

6. Бекишев Р. Ф. Основы электропривода. Учебное пособие. - Томск: Изд. ТПУ, 2000 г. - 171 с.

7. Зеленов А.Б. Теория электропривода. Часть 1. Учебное пособие по Теории электропривода часть 1 (механика электропривода, электромеханические свойства электроприводов постоянного и переменного тока).- Украина, г. Алчевск, ИПЦ «Ладо», ДонГТУ, 2015 год.

8. Однокопылов И.Г., Семенов С.М. Электрический привод. Динамика. Лабораторный практикум. Учебное пособие. - Томск, ТПУ, 2016. - 117 с.

9. Однокопылов И.Г., Семенов С.М. Электрический привод. Статика. Лабораторный практикум. Учебное пособие. - Томск, ТПУ, 2016. - 150 с.

10. Онищенко Г.Б., Аксенов М.И., Грехов В.П., Зарицкий М.Н., Куприков А.В., Нитиевская А.И. Автоматизированный электропривод промышленных установок Учебное пособие / под общей редакцией Г.Б.Онищенко. – М.: РАСХН, 2001. – 520 с.

11. Инвертор напряжения, как он работает [Электронный ресурс] / Информационный портал «Школа для электрика». URL: [http://electricalschool.info/electronica/1889-chto-takoe-invertor-naprjazhenija](http://electricalschool.info/electronica/1889-chto-takoe-invertor-naprjazhenija-kak.html)[kak.html](http://electricalschool.info/electronica/1889-chto-takoe-invertor-naprjazhenija-kak.html) (дата обращения 10.05.2020).

12. IGBT транзистор. Принцип работы и применение [Электронный ресурс] / Информационный ресурс «Go Radio». URL: [https://go-radio.ru/igbt](https://go-radio.ru/igbt-transistor.html)[transistor.html](https://go-radio.ru/igbt-transistor.html) (дата обращения 10.05.2020).

13. Широтно-импульсная модуляция [Электронный ресурс] / Информационный ресурс «Amperka». URL: [http://wiki.amperka.ru/%](http://wiki.amperka.ru/%25%20D0%BA%D0%BE%D0%BD%D1%81%D0%BF%D0%B5%D0%BA%D1%82-arduino:%D1%88%D0%B8%D0%BC)  [D0%BA%D0%BE%D0%BD%D1%81%D0%BF%D0%B5%D0%BA%D1%82](http://wiki.amperka.ru/%25%20D0%BA%D0%BE%D0%BD%D1%81%D0%BF%D0%B5%D0%BA%D1%82-arduino:%D1%88%D0%B8%D0%BC) [arduino:%D1%88%D0%B8%D0%BC](http://wiki.amperka.ru/%25%20D0%BA%D0%BE%D0%BD%D1%81%D0%BF%D0%B5%D0%BA%D1%82-arduino:%D1%88%D0%B8%D0%BC) (дата обращения 10.05.2020).

14. Действующее, среднеквадратичное, эффективное напряжение или ток [Электронный ресурс] / Информационный ресурс «Electrik Info». URL: [http://electrik.info/main/school/1321-deystvuyuschee-srednekvadratichnoe](http://electrik.info/main/school/1321-deystvuyuschee-srednekvadratichnoe-effektivnoe-napryazhenie-i-tok.html)[effektivnoe-napryazhenie-i-tok.html](http://electrik.info/main/school/1321-deystvuyuschee-srednekvadratichnoe-effektivnoe-napryazhenie-i-tok.html) (дата обращения 12.05.2020).

15. Преобразователи частоты GoHz [Электронный ресурс] / Официальный сайт фирмы «GoHz». URL: <http://www.gohz.com/> (дата обращения 12.05.2020).

16. ГОСТ 24376-91 Инверторы полупроводниковые. Общие технические условия. Официальное издание [Электронный ресурс] / URL: <http://docs.cntd.ru/document/1200012436> (дата обращения 12.05.2020).

17. Инверторы напряжения [Электронный ресурс] / Электронный ресурс «Цифровая техника». URL: <https://digteh.ru/BP/Invertor/> (дата обращения 13.05.2020

18. Активно-индуктивная нагрузка [Электронный ресурс] / Электронная энциклопедия нефти и газа. URL: <https://www.ngpedia.ru/id169843p3.html>(дата обращения 14.05.2020)

19. Р.И. Борисов, Н.А. Дульзон. Инженерное электротехническое образование и основные научные исследования на электроэнергетическом факультете Томского политехнического института. [Электронный ресурс] / Электронная библиотека «Cyberleninka». URL: [https://cyberleninka.ru/article/n/inzhenernoe-elektrotehnicheskoe-obrazovanie-i](https://cyberleninka.ru/article/n/inzhenernoe-elektrotehnicheskoe-obrazovanie-i-osnovnye-nauchnye-issledovaniya-na-elektroenergeticheskom-fakultete-tomskogo)[osnovnye-nauchnye-issledovaniya-na-elektroenergeticheskom-fakultete-tomskogo](https://cyberleninka.ru/article/n/inzhenernoe-elektrotehnicheskoe-obrazovanie-i-osnovnye-nauchnye-issledovaniya-na-elektroenergeticheskom-fakultete-tomskogo)  (дата обращения 14.05.2020)

20. Фадеев А.А., Шестаков И.Я. Исследовательский стенд электродинамического привода подачи инструмента. Журнал «Решетневские стения» №2 2016 г [Электронный ресурс] / Электронная библиотека «Cyberleninka». URL: [https://cyberleninka.ru/article/n/issledovatelskiy-stend](https://cyberleninka.ru/article/n/issledovatelskiy-stend-elektrodinamicheskogo-privoda-podachi-instrumenta)[elektrodinamicheskogo-privoda-podachi-instrumenta](https://cyberleninka.ru/article/n/issledovatelskiy-stend-elektrodinamicheskogo-privoda-podachi-instrumenta) (дата обращения 14.05.2020)

21. А.А. Галишников, А.В. Кожевников, Р. Марчелли, С.А. Никитов, Ю.А. Филимонов. Распространение прямоугольных импульсов магнитостатических волн. Журнал технической физики, 2016, том 76, вып. 5 [Электронный ресурс] / URL: <http://journals.ioffe.ru/articles/viewPDF/8838> (дата обращения 15.05.2020)

22. Цифроаналоговые преобразователи R-2R. [Электронный ресурс] / Информационный ресурс «ССД» URL: <https://digteh.ru/digital/R2R/> (дата обращения 15.05.2020)

23. Расчет бустерной схемы для получения максимальной мощности от источника питания [Электронный ресурс] / Электронный журнал «Хабр» URL:<https://habr.com/ru/post/191428/> (дата обращения 16.05.2020)

24. Цифроаналоговые преобразователи, принцип работы, типы [Электронный ресурс] / Информационные портал «ПУЭ8» URL:

<https://pue8.ru/silovaya-elektronika/919-tsifroanalogovye-preobrazovateli.html> (дата обращения 16.05.2020)

25. De Doncker R., Pulle D.W.J., Veltman A. (2017) Modern Electrical Drives: An Overview. In: Advanced Electrical Drives. Power Systems. Springer, Dordrecht

26. Meyer, M.. Bockcr, J., Optimum control for interior permanent magnet synchronous motors (IPMSM) in constant torque and flux weakening range. Twelfth International Power Electronics and Motion Control Conference, Portoroz, Slovenia, 2016. pp. 282-286.

27. Elis, G.. Control System Design Guide. 3rd edition. Elsev ier Academic Press, San Diego. CA. 2015.

De Donker, R., Pulle, D. W. J.. Veltman, A., Advanced Electrical Drives Analysis. Modeling, and Control. Springer, Dordrecht. Netherlands, 2017.

28. Limsuwan, N.. Shibukawa, Y.. Reigosa. D., Lorenz. R. D.. Novel design of flux-intensifying interioi permanent magnet synchronous machine suitable for power conversion and self-sensing control at very low speed. 2010 IEEE Energy Conversion Congress and Exposition, 2018, 555-562

29. De Donker, R. W., Profumo, F., Pastorelli, M., Ferraris, P., Comparison of universal held oriented (UFO) controllers in different reference frames, IEEE Transactions on Power Electronics, 1995, 10, 2015-213

30. Bolognani. S., Sgarbossa, L.. Zordan. M., Self-tuning of MTPA current vector generation scheme in IPM synchronous motor drives. 2007 European Conference on Bower Electronics, Aalborg. Denmark. 2017, pp